**Česká zemědělská univerzita v Praze** 

**Provozně ekonomická fakulta** 

**Katedra systémového inženýrství** 

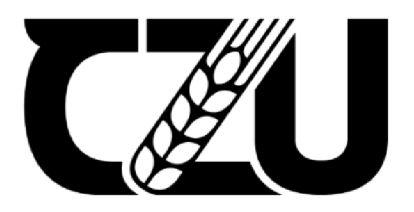

## **Bakalářská prác e**

Optimalizace dopravních tras společnosti Transport Logistik Agentur s.r.o.

**Markéta Hovězáková** 

© 2022 ČZU v Praze

## **ČESKA ZEMĚDĚLSKÁ UNIVERZITA V PRAZE**

Provozně ekonomická fakulta

# **ZADANÍ BAKALÁRSKE PRACE**

Markéta Hovězáková

Systémové inženýrství

Název práce

**Optimalizace dopravních tras společnosti Transport Logistik Agentur s.r.o.** 

Název anglicky

**Optimization of transportation routes of company Transport Logistik Agentur s.r.o.** 

#### **Cíle práce**

Cílem bakalářské práce je optimalizace dopravních tras společnosti Transport Logistik Agentur s.r.o., která se zaměřuje na distribuci obalů. V práci bude navrženo distribuční schéma, které zohledňuje nakládku materiálu s ohledem na minimalizaci času a nákladů. Navržené řešení bude porovnáno se stávajícím přístupem k distribuci.

#### **Metodika**

Bakalářská práce bude rozdělena do dvou části.

V teoretické části budou přiblíženy základní pojmy, operační výzkum, logistika, okružní dopravní probléma distribuční úlohy a vhodné metody, které budou využity v praktické části. Literární rešerše bude vycházet zejména z monografií a odborných článků.

V praktické části bude představen problém a s využitím matematických metod budou nalezena distribuční schémata pro vybrané scénáře. V závěru budou porovnány výsledky se stávající situací a bude provedena diskuse.

#### **Doporučený rozsah práce**

30-40 stran

#### **Klíčová slova**

optimalizace, dopravní úloha, okružní dopravní problém, logistika

#### **Doporučené zdroje informací**

DRAHOTSKÝ, I. - ŘEZNÍČEK, B. *Logistika: procesy a jejich řízení.* Brno: Computer Press, 2003. ISBN80-7226-521-0. FIALA, P. *Operační výzkum: nové trendy.* Praha: Professional Publishing, 2010. ISBN 978-80-7431-036-2. JABLONSKÝ, J. – LAGOVÁ, M. *Lineární modely*. Praha: Vysoká škola ekonomická, Fakulta informatiky a statistiky, 2009. ISBN 978-80-245-1511-3 JABLONSKÝ, Josef. *Operační výzkum.* Vyd. 3. V Praze: Vysoká škola ekonomická, Fakulta informatiky a statistiky, 2001. 305 s. ISBN 80-245-0162-7. SUBRT, T. *Ekonomicko-matematické metody.* Plzeň: Vydavatelství a nakladatelství Aleš Čeněk, s.r.o., 2015. ISBN 978-80-7380-563-0.

**Předběžný termín obhajoby**  2021/22 LS-PEF

## **Vedoucí práce**

Ing. Robert Hlavatý, Ph.D.

#### **Garantující pracoviště**

Katedra systémového inženýrství

Elektronicky schváleno dne 24.11. 2021

**doc. Ing. Tomáš Šubrt, Ph.D.** 

Vedoucí katedry

Elektronicky schváleno

dne 25.11.2021

#### **Ing. Martin Pelikán, Ph.D.**

Děkan

V Praze dne 03.01. 2022

## **Čestné prohlášení**

Prohlašuji, že svou bakalářskou práci "Optimalizace dopravních tras společnosti Transport Logistik Agentur s.r.o." jsem vypracovala samostatně pod vedením vedoucího bakalářské práce a s použitím odborné literatury a dalších informačních zdrojů, které jsou citovány v práci a uvedeny v seznamu použitých zdrojů na konci práce. Jako autorka uvedené bakalářské práce dále prohlašuji, že jsem v souvislosti s jejím vytvořením neporušila autorská práva třetích osob.

V Praze dne 13. 03. 2022

## **Poděkování**

Ráda bych touto cestou poděkovala vedoucímu bakalářské práce Ing. Robertu Hlavatému, Ph.D., za konzultace a jeho věcné rady a připomínky během nich. Dále bych ráda poděkovala Ivo Hellerovi za přínosné informace o Společnost

## **Optimalizace dopravních tras společnosti Transport Logistik Agentur s.r.o.**

### **Abstrakt**

Bakalářská práce se zabývá optimalizací jedné z tras společnosti Transport Logistik Agentur s.r.o. Koncipována tak, aby společnost ušetřila finanční prostředky i čas řidičů na cestě.

V teoretické části je charakterizován operační výzkum a základní disciplíny. Dále se práce věnuje popisu logistiky, jejímu vývoji a cílům. Zmíněna je také situace pandemie Covid-19, která ovlivnila přepravu zboží.

Praktická část charakterizuje společnost, včetně vozového parku a nákladů vozidla. Je zobrazena současná využívaná trasa a pomocí doplňku pro MS Excel, Solveru, je navržen nový, optimální okruh, přinášející úsporu času a kilometrů, tedy i nákladů. Pro nevšední situaci, která nastala v období pandemie, jsou využívána časová okna a je zde popsáno, jak optimalizovat i tuto trasu, pokud by taková situace opět nastala.

**Klíčová slova:** optimalizace, dopravní úloha, logistika, Solver

## **Optimization of transportation routes of company Transport Logistik Agentur s.r.o.**

#### **Abstract**

The bachelor thesis focuses on the optimization of one of the routes of the company Transport Logistik Agentur s.r.o. so that the company saves money and drivers' time on the road.

The theoretical part characterizes operational research and basic disciplines. The work also deals with the description of logistics, its development and goals. The situation with the Covid-19 pandemic, which affected the transport of goods, is also mentioned.

The practical part characterizes the company, including the vehicle fleet and vehicle costs. The currently used route is displayed and with the help of Solver, an add-on for MS Excel, a new optimal circuit is designed bringing savings in time and kilometers, as well as costs. For the unusual situation that occurred during the pandemic, time windows are used and it describes how to optimize this route if such a situation occurs again.

**Keywords:** optimalization, transportation problem, logistics, Solver

## **Obsah**

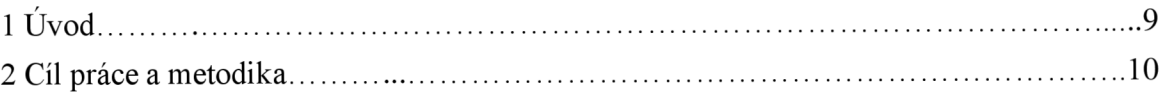

## Teoretická část

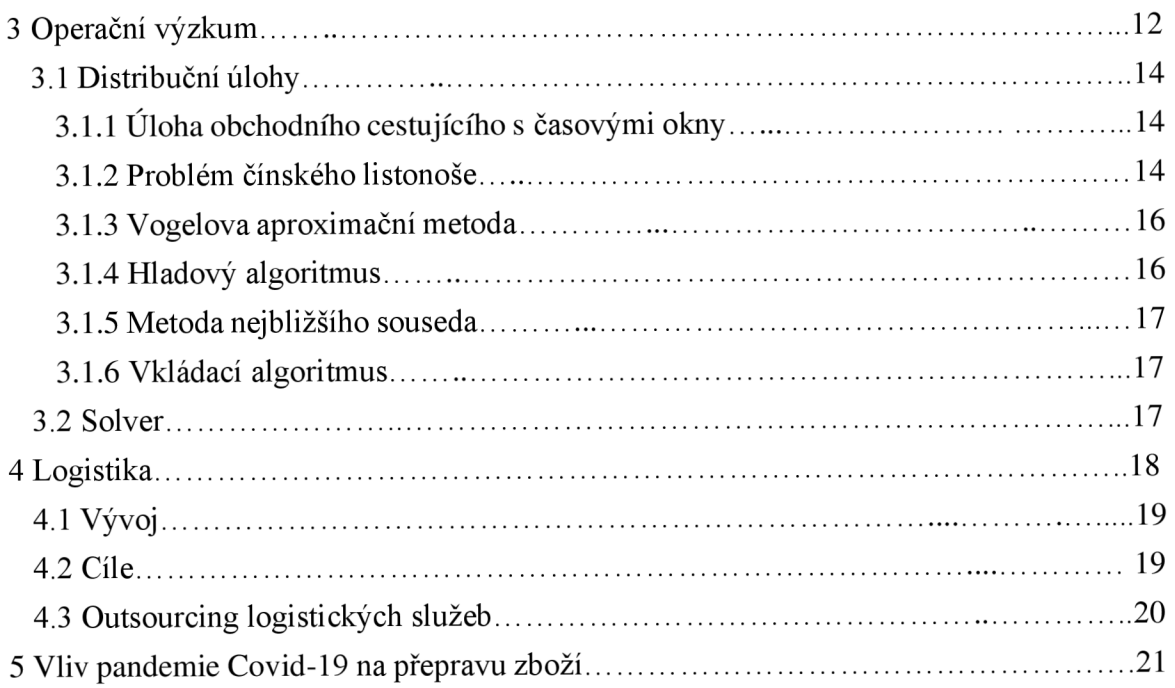

## PRAKTICKÁ ČÁST

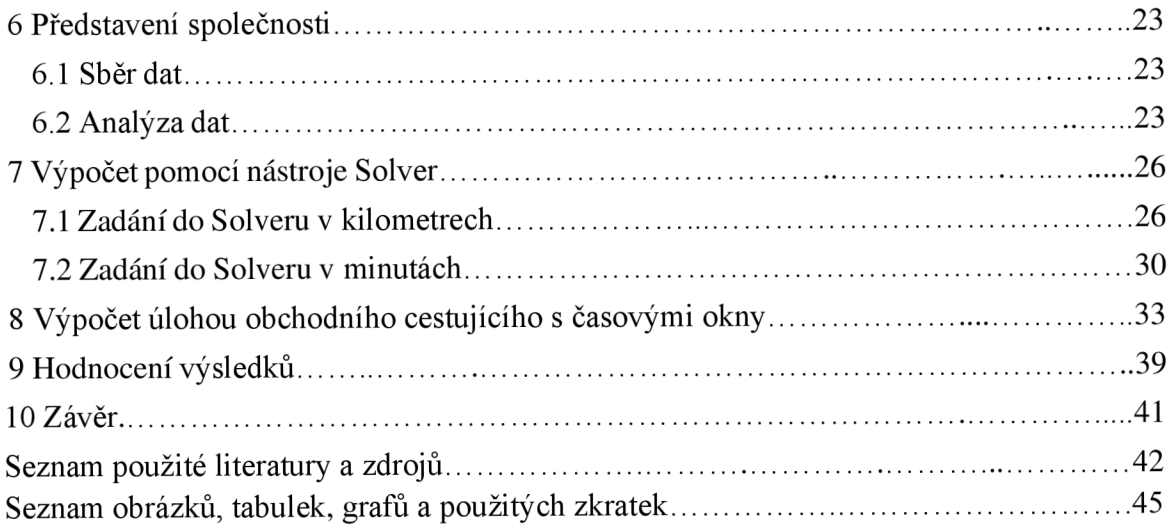

## **1 Úvod**

Bakalářská práce se zabývá optimalizací dopravních tras společnosti Transport Logistik Agentur s.r.o. Dané téma bylo vybráno z toho důvodu, že společnost je nespokojena se současným plánem trasy, jehož důsledkem je vysoká finanční a časová náročnost. Optimalizace tras je poměrně složitá záležitost. Pokud nejsou zadány správné údaje a při jejich výpočtu užity správné metody, ať v kilometrech či minutách, stává se, že konečné řešení není nej vhodnější.

Poslední dva roky sužuje svět pandemie Covid-19, která se nepříznivě podílela na poklesu jak vnitrostátní, tak mezinárodní přepravy zboží. Pochopitelně i tento vliv se negativně projevil v přepravních aktivitách společnosti. Řidiči často náhle onemocněli nebo stáli dlouhou dobu na hraničních přechodech, kde museli doložit certifikát o negativním vyšetření na zmíněné onemocnění.

Společnost Transport Logistik Agentur s.r.o., sídlící v západních Cechách, se zabývá rozvozem obalů a přepravou materiálů potřebných pro výrobu součástí automobilů. Jednotlivé komponenty pro kompletaci automobilů se vyrábějí v různých částech světa. Podstatným okruhem firmy je okruh po německých městech za účelem rozvozu obalů a nákladu materiálů potřebných právě pro výrobu součástí do automobilů. Právě tento okruh bude analyzován. Německé společnosti nebudou jmenovány, pouze města, v nichž sídlí.

Stěžejní část práce bude věnována optimalizaci dopravní trasy, kterou společnost využívá tak, aby byla co nejvýhodnější, jak z hlediska časového, tak finančního. Pro výpočet nového okruhu bude použit stávající okruh společnosti a metody, které využijí matematické modely a metodu lineárního programování, jehož výsledkem bude optimalizace dopravní trasy. K samotnému řešení optimalizace budou vytvořeny matice v minutách a kilometrech, které budou tvořit matematický model pro využití v programovém doplňku Solver, který je známý z prostředí MS Excel. Využito bude i časových oken, udávající, v jakém časovém rozmezí musí dopravce vyložit a naložit materiál na konkrétních místech. Metoda by se mohla uplatnit opět v případě, kdy bude vyhlášena karanténa a dopravci budou mít omezený čas na vstup do cizího státu a na nakládku materiálu.

Nově vypočtený okruh může společnost zavést k využívání a ušetřené finance věnovat na rozšíření skladů či pořízení nových vozů.

## **2 Cíl práce a metodika**

Bakalářská práce se věnuje lineárnímu programovaní jako jedné z disciplín operačního výzkumu, který analyzuje různé rozhodovací otázky.

Hlavním cílem bakalářské práce je optimalizace dopravní trasy společnosti Transport Logistik Agentur s.r.o., která se zaměřuje na distribuci obalů a nakládku materiálů. Na základě výsledků je navrhnuto distribuční schéma, které zohlední nakládku materiálu s ohledem na minimalizaci času a finančních nákladů.

K dílčím cílům patří teoretická charakteristika postupů, které budou v práci využívány. Dále získávání dat a informací, jejich následná analýza, a samotný návrh optimálního řešení pro firmu.

Bakalářská práce je rozdělena do dvou částí.

V teoretické části je podrobně charakterizován operační výzkum, jehož uvedené jednotlivé fáze vedou k optimálnímu řešení situace. Uveden je zde i seznam základních disciplín a jejich podrobnější charakteristika je provedena v následující kapitole.

Navazující kapitola je věnována logistice, její samotné definici, vývoji a cílům, které dělíme na prioritní a sekundární. Podkapitolu tvoří outsourcing logistických služeb obsahující dvojí orientaci logistického podniku. Poslední a zajímavou kapitolou teoretické části je analýza vlivu pandemie Covid-19 na přepravu zboží v letech 2019 a 2020 s následným statistickým zpracováním.

Úvodní kapitola praktické části se zaměřuje na charakteristiku přepravní společnosti Transport Logistik Agentur s.r.o. Tachov. Na základě získaných údajů je prezentována dataci vzniku společnosti a jsou uvedené informace o disponibilitě vozového parku s vozovými náklady vozidla, které jezdí po uvedeném okruhu. Je vyznačena současná trasa, vyjmenovány jednotlivé uzly zastávek a s využitím plánovače tras, dostupného na [www.mapy.cz](http://www.mapy.cz) jsou vytvořeny matice vzdáleností jednotlivých míst v kilometrech a minutách.

K získání podkladů pro následný návrh optimalizace trasy je využíván v další kapitole doplněk MS Excel, který má název Řešitel. Jako matematický model pro zadávání dat jsou využity již vytvořené matice vzdáleností jednotlivých míst v kilometrech a minutách.

Poslední výpočty jsou provedeny pomocí úlohy obchodního cestujícího s časovými okny. Jedná se o metodu, která by se uplatnila v situaci pandemie Covid-19, kdy už byl možný vstup řidičů do Německa, byla ovšem omezena doba, kdy byla prováděna nakládka materiálu. Řidič měl daná časová okna, kdy musel daná místa navštívit. Pokud by situace s omezenou pracovní dobou opět nastala, bylo by potřeba využít úlohu obchodního cestujícího s časovými okny.

Zjištěné výsledky lze jednoduše pochopit a najejich základě navrhnout optimalizaci stávající trasy, což může vést nejen k úspoře času a nákladů na dopravu, ale i ke zlepšení provozu celé logistické společnosti.

Poslední část práce je věnována zhodnocení cíle práce a jsou zmíněny klady a zápory doplňku Solver.

## **TEORETICKÁ ČÁST**

## **3 Operační výzkum**

Jedná se o vědní disciplínu, respektíve soubor relativně samostatných disciplín, které se zaměřují na analýzu rozhodovacích problémů. Není možné podat univerzální definici operačního výzkumu, ovšem pokud si termín vyjádříme jako výzkum operací, přiblížíme tím jeho podstatu (Jablonský, Lagová 2014).

Název této vědecké disciplíny byl poprvé použit během 2. světové války, za účelem strategického řešení válečných konfliktů. Po této válce se pojem operační výzkum, a jeho metody, začal používat také v oblasti ekonomie a managementu.

Důležitou fází pro operační výzkum byl pokrok výpočetní techniky, díky které bylo možné začít řešit složitější systémy (Římánek, 1997).

Seznam základních disciplín patřících do operačního výzkumu (Fábry, 2011):

- Strukturální analýza
- Teorie her
- Simulační modely
- Lineární programování
- Modely hromadné obsluhy
- Nelineární programování
- Modely řízení zásob
- Dynamické programování
- Síťová analýza, řízení projektů
- Vícekriteriální optimalizace

Operační výzkum využívá metody založené na lineárních, nelineárních, deterministických a stochastických matematických modelech. K výpočtům jsou využívány programy, například

Open Solver, LINGO a CPLEX. Cílem je nalezení optimálního řešení v oblastech organizačních a rozhodovacích úloh, pomocí vhodného matematického modelu.

Mezi charakteristické znaky řadíme týmovou práci, systémový přístup, matematické modely a využití výpočetní techniky.

Základním nástrojem je matematické modelování. Pokud je tedy analyzován nějaký systém pomocí operačního výzkumu, potom tato analýza využívá model tohoto systému. Model je pouze zjednodušeným obrazem tohoto systému. (Jablonský, 2001)

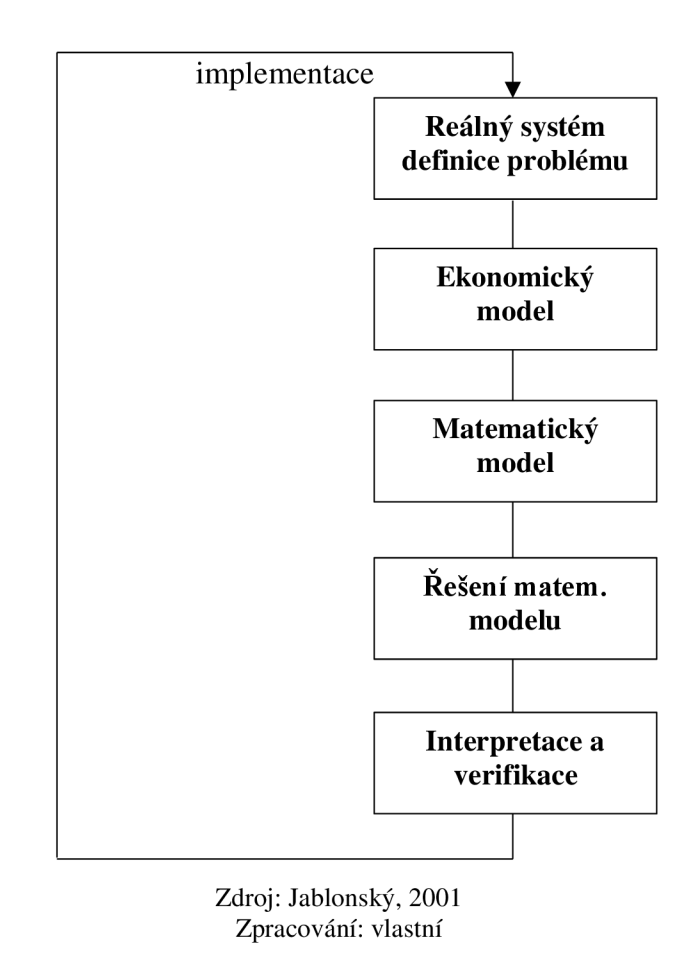

**Obrázek č. 1: Fáze při aplikaci operačního výzkumu** 

Výše uvedené schéma představuje jednotlivé, na sebe navazující fáze operačního výzkumu, vedoucí k optimálnímu řešení konkrétní situace.

Prvním krokem je *rozpoznání problému v rámci reálného systému a jeho definice,* kde je třeba, aby vedoucí pracovníci byli schopni rozpoznat problém, odhadnout potřebu modelového přístupu pro jeho analýzu a případně vytvořili tým odborníků.

*Ekonomický model* představuje zjednodušený popis reálného systému, který obsahuje pouze nej podstatnější prvky a vazby mezi nimi, s ohledem na analyzovaný problém.

*Matematický model* vznikne převedením z modelu ekonomického proto, aby bylo možné daný problém řešit.

Pro *řešení matematického modelu* lze použít metody a postupy navržené v jednotlivých odvětvích operačního výzkumu.

Důležitou částí u aplikace modelů operačního výzkumu je *interpretace* získaných výsledků a jejich následná *verifikace.* Nestačí pouze interpretace, výsledky se musí také verifikovat, čímž se ověří, zda byl ekonomický a následně také matematický model sestaven správně. V posledním bodě lze přejít k *implementaci* výsledků v rámci analyzovaného reálného systému. Úspěšná implementace přispívá ke zlepšení fungování daného systému (Jablonský, 2001).

## **3.1 Distribuční úlohy**

Speciální skupinu úloh lineárního programování reprezentují distribuční úlohy. Radí se mezi ně mimo jiné například jednostupňové, dvoustupňové, přiřazovací, zobecněné, okružní a trasovací problémy. Všechny tyto úlohy se dají vyjádřit pomocí lineárních modelů (Subrt, 2011).

### **3.1.1 Úloha obchodního cestujícího s časovými okny**

U statické úlohy obchodního cestujícího s časovými okny  $(TSPTW)^{1}$  se předpokládá znalost všech požadavků před zahájením jízdy. Navíc je zde pro každého zákazníka definován časový interval, ve kterém má být realizována jeho obsluha. Jedná se o interval mezi nejdříve přípustným začátkem obsluhy e<sub>i</sub> a nejpozdějším možným začátkem obsluhy l<sub>i</sub>, pro navštívení místa *i.* Platí zde silná omezení, tedy že okamžik navštívení místa musí být větší než nejdříve možný začátek obsluhy  $(\tau_i \geq e_i)$  a že obsluha zákazníka nesmí začít později, než je nejpozdější možný začátek obsluhy ( $l_i \geq \tau_i$ ). Pro všechny zákazníky tedy platí  $e_i \leq \tau_i \lt l_i$  (Fiala, 2010).

### **3.1.2 Problém čínského listonoše**

Uvedenou úlohu lze řešit na orientované nebo neorientované síti (Janáček, 2006).

## Orientovaná síť:

Podstatou řešení této úlohy je nalezení co nejlevnější trasy vozidla, které vyjíždí ze stanoveného uzlu s G J a ve směru orientace alespoň jednou projede každým úsekem a vrátí se zpět do uzlu s (Janáček, 2006). V orientované síti se využívá Eulerovský tah, tedy tah, kdy se každá hrana grafu vyskytuje právě jednou.

<sup>&</sup>lt;sup>1</sup> Travelling Salesman Problem with Time Windows

Pokud je graf Eulerovský, je nalezeno řešení a každou hranou trasy se projde právě jednou. Platí ovšem podmínka, že "*V orientovaném souvislém grafu existuje uzavřený eulerovský tah právě tehdy, když do každého vrcholu vchází právě tolik hran, kolik z něho vychází. "*  (Janáček, 2006).

#### Neorientovaná síť:

Základem úlohy je objevení (nalezení) co nejlevnější trasy vozidla, jež vyjede z pevně stanoveného uzlu a trasa, která má dva možné směry, projede pouze jednou, a vrátí se zpět do uzlu, ze kterého vozidlo vyjelo. V neorientované síti pracujeme s množinou uzlů **7** a množinou nezáporně hodnocených orientovaných úseků *U* (Janáček, 2006). Předpokladem splnění úlohy je, že "*V neorientovaném souvislém grafu existuje uzavřený eulerovský tah právě tehdy, je-li stupeň každého vrcholu (tj. počet hran s ním incidentních) sudé číslo''* Janáček, 2006).

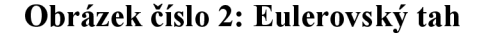

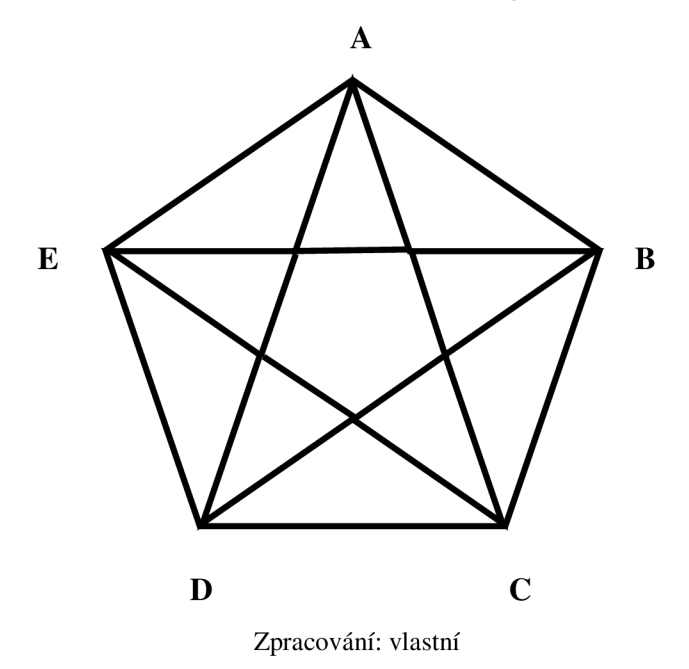

Popis jedné z tras Eulerovského tahu: A, E, D, C, B, A, D, B, E, C, A. Tahy se mohou provádět z každého bodu uvedeného na obrázku. V tomto případě máme celkem pět Eulerovských tahů.

### 3**.1**.3 **Vogelova aproximační metoda**

Vogelova aproximační metoda (metoda VAM ) dává řešení blízké optimu, proto patří k nejpoužívanějším aproximačním metodám. Je založena na obsazování políček nejen podle nej výhodnější sazby, ale bere v úvahu i rozdíly mezi nej výhodnějšími sazbami v řadách tabulky. Tím se zajišťuje obsazování výhodných spojů v průběhu celého výpočtu rovnoměrně. (Kosková, 2007)

Algoritmus výpočtu VAM :

- 1) V každé řadě (řádku i sloupci) tabulky se vypočte diference mezi dvěma nej výhodnějšími sazbami.
- 2) V řadě s největší diferencí se určí políčko s nejvýhodnější sazbou a obsadí se maximálně možným množstvím. Po vyčerpání kapacity dodavatele bude vyškrtnut příslušný řádek a přepočítají se sloupcové diference, při uspokojení
- 3) požadavku spotřebitele se vyškrtne příslušný sloupec a přepočítají se řádkové diference.
- 4) Postup se bude opakovat ve zmenšené tabulce, dokud nebudou vyčerpány kapacity všech dodavatelů a uspokojeny požadavky všech spotřebitelů. (Kosková, 2007)

### 3**.1.4 Hladový algoritmus**

Podstatou hladového algoritmu<sup>2</sup> je určení minimální kostry grafu.

K jeho zástupcům řadíme Borůvkův a Kruskalův algoritmus, jež si jsou velmi podobné. Rozdíl je pouze v tom, že v Borůvkově algoritmu přidáváme hrany a v Kruskalově algoritmu uzly. Základem je seřazení hran vzestupně podle délek a následně přidáváme do kostry grafu nej kratší hranu tak, že nevytvoří okruh se žádnou dříve vybranou hranou (Subrt, 2011).

<sup>2</sup> Greedy Algorithms

#### **Obrázek č. 3: Schéma hladového algoritmu**

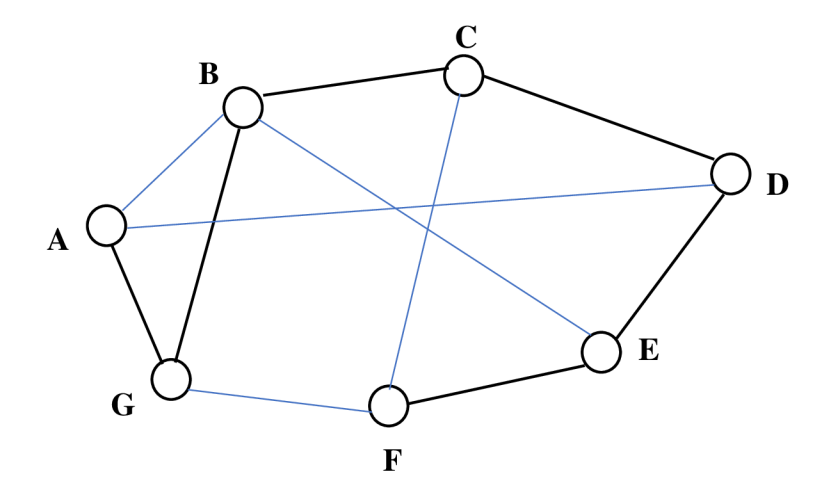

Zdroj: ŠUBRT, Tomáš a kol.: Ekonomicko-matematické metody, s. 278-279 Zpracování: vlastní

#### **3.1.5 Metoda nej bližšího souseda**

Tato metoda je nejjednodušší aproximační metodou pro jednookruhový okružní dopravní problém. Její řešení spočívá v trase z výchozího bodu do bodu s nejkratší vzdáleností, z tohoto místa do dalšího, dosud nenavštíveného místa. Až budou v okruhu zahrnuty všechny body, následuje cesta do bodu výchozího. Tento postup bude proveden se všemi body jako výchozími a následně bude vybrán okruh s nejmenší délkou (Subrt, 2011).

#### **3.1.6 Vkládací algoritmus**

Odebráním bodu *k* z trasy a následným vkládáním tohoto bodu, je využita metoda vkládacího algoritmu. Vložením bodu *k* mezi body *i* a *j,* se zruší trasa *i-j* a nahradí se trasami *i-k* a *k-j.* Bod *kbude* vložen mezi každé dva body trasy a následně bude vybrána dvojice s minimální změnou.

#### **3.2 Solver**

Lineární programování je nejrozšířenějším oborem operačního výzkumu, u kterého je práce na počítači téměř nezbytná. K tomu je nejvíce využíván MS Excel a jeho programový prostředek Solver, český název je "Řešitel", který je přístupný široké veřejnosti.

Jedná se o bezplatný doplněk a je vhodný k řešení úloh lineárního a celočíselného lineárního programování. K vyřešení úlohy je potřeba správného zadání do Řešitele, přičemž zpracování trvá delší dobu. Nevýhodou je, že má omezený počet proměnných, daných hranicí 200. Omezujících podmínek může být 600, přičemž 400 je určeno pro dolní a horní mez proměnných. Zbývá tedy pouze 200 ostatních omezujících podmínek (Rašovský, Šišláková, 1999).

## **4 Logistika**

V posledních několika desetiletích došlo v hospodářské oblasti k velkému rozvoji, jehož následkem je vznik nových podmínek na trhu a rozvoj informačních a komunikačních technologií. Trh se přeorientoval na zákazníka a začaly se projevovat snahy na redukci zvyšujících se výdajů na distribuci.

Dle Evropské logistické asociace si pod pojmeme logistika představíme *"Organizaci, plánování, řízení a výkon toků zboží vývojem a nákupem počínaje, výrobou a distribucí podle objednávky finálního zákazníka konče tak, aby byly splněny všechny požadavky trhu při minimálních nákladech a minimálních kapitálových výdajích"* (elogistika.info, 2016).

V literatuře se setkáváme s dalšími definicemi, jejichž přístup či koncepce se stále více upřednostňuje. Jako příklad se uvádí *"Systém tvorby, řízení regulace a vlastního průběhu materiálového toku, energií, informací a přemísťování osob".* (Sixta, Mačát, 2010).

Jedna z definic logistiky je od společnosti Council of Logistics Management, působící v USA, kde logistika nalezla první praktické uplatnění. Její znění je: *"Proces plánovaní, realizace a řízení účinného, nákladově úspěšného toku a skladování surovin, inventáře ve výrobě, hotových výrobků a příslušných informací z místa vzniku zboží na místo potřeby. Tyto činnosti mohou zahrnovat službu zákazníkovi, předpověď poptávky, distribuci informací, kontrolu zařízení, manipulaci s materiálem, vyřizování objednávek, alokaci pro zásobovací sklad, balení, dopravu, přepravu, skladování a prodej."* (Sixta, Žižka, 2009)

Další definici vydal v roce 2004 Svaz spedice a logistiky ČR: *"Spedičnía logistické služby jsou služby všeho druhu, vztažené k přepravě (vykonávané jedním druhem dopravy nebo multimodální), sdružování, skladování, manipulaci, balení nebo distribuci zboží, jakož i pomocné a poradenské služby s nimi spojené, včetně ale nikoliv výlučně celních a daňových věcí, deklarovaní zboží pro úřední účely, zajišťování pojištění zboží a přijmu nebo zajišťování plateb a dokladů, týkajících se zboží. Spediční služby rovněž zahrnují logistické služby s moderními a komunikačními technologiemi ve vztahu k přepravě, manipulaci nebo* 

*skladování zboží a de facto celkový management dodavatelského řetězce. Tyto služby mohou být prováděny na míru za účelem pružného zajištění poskytovaných služeb. "* (Řezáč, 2010)

Logistika se stala součástí každého hospodářského podniku, má velký vliv na zlepšení výkonu firmy a je strategickým nástrojem pro podnikové řízení. (Sixta, Mačát, 2010).

## **4.1 Vývoj**

Do 17. století byl pojem logistika považován za počítání s číslicemi. Později, ve 20. století, byla logistika považována za matematickou a symbolickou logiku. Jak je již zmíněno, předmětem zkoumání se stala logistika jako první v USA, po 2. světové válce, kdy se začaly využívat matematické metody, a na druhé straně pojem logistika označoval skupinu institucí ve stěžejním území, které využívala armáda. (Drahotský, 2003)

Z historického hlediska je nutné zmínit, že s logistikou se lidé setkávali například již v době Antiky, kdy vládci Řecka nebo Říma plánovali ovládnutí nových území svými vojsky či ve starověkém Egyptě připravovali stavbu pyramid (Oudová, 2016).

Vývoj logistiky členíme na čtyři období (Sixta, Mačát, 2010):

- do roku 1950
- $\bullet$  do roku 1970
- do roku 1985
- do současnosti

Každé období má svá specifika, nicméně od roku 1985 se začíná uplatňovat systém integrované logistiky, jejíž podstatou je urychlení informačních toků a vyšší konkurenceschopnost firem s důrazem na zákazníka.

Podstatou integrované logistiky je řízení hmotných řetězců a s nimi spojených informačních a finančních toků od vzniku výrobku, přes zásobování, samotnou výrobu a distribuci až ke konečnému spotřebiteli. Cílem je maximální uspokojení zákazníka při nejnižších možných nákladech ([euroekonom.sk\)](http://euroekonom.sk).

## **4.2 Cíle**

Cíle můžeme dělit na prioritní a sekundární.

Mezi prioritními jsou cíle vnější a výkonové. Vnější se zaměřují na uspokojování požadavků zákazníků vystupujících na trhu. Řadí se sem například zlepšení spolehlivosti a úplnosti dodávek, zkrácení dodacích lhůt, zvětšení objemu prodeje a flexibilita služeb. Výkonové se snaží o požadovanou úroveň služeb pro zákazníka, tedy aby zákazník obdržel požadované množství konkrétního materiálu či zboží.

Mezi cíle sekundární spadají cíle vnitřní a ekonomické. Cílem vnitřním je snižování nákladů při dodržování cílů vnějších. Jedná se o náklady na zásoby, dopravu, manipulaci a skladování, výrobu a řízení. Ekonomickým cílem je zabezpečení služeb pro zákazníka s přiměřenými náklady, což je cena, kterou je zákazník ochoten zaplatit (Sixta, Žižka, 2009).

## **4.3 Outsourcing logistických služeb**

Dodavatelem těchto služeb je logistický podnik, který je zapojen do distribučního řetězce. Logistickým podnikem chápeme poskytovatele *"individualizovaných logistických služeb, který jako službu nabízí také řízení výrobcova logistického řetězce"* (Sixta, Mačát, 2010). Mezi poskytovatelem logistických služeb a jeho zákazníkem se uzavírá spojenectví, nazývané též strategická aliance, jejímž principem je spolupráce a dohoda základních pravidel, bez jejichž dodržování by logistické služby nemohly být efektivně vykonávány. Logistické služby mohou být uskutečňovány směrem k zásobování nebo odbytu.

| <b>Orientace</b><br>na: | zásobování                                                                        | odbyt                       |
|-------------------------|-----------------------------------------------------------------------------------|-----------------------------|
|                         | přeprava základního nebo<br>pomocného materiálu, surovin,<br>polotovarů a výrobků | výstupní kontrola           |
|                         | příjem dodávek                                                                    | kompletace a balení         |
|                         | uskladnění dodávek                                                                | uskladnění hotových výrobků |
|                         | výdej dodávek nebo jejich částí                                                   | expedice hotových výrobků   |
|                         |                                                                                   | přeprava hotových výrobků   |

**Tabulka č. 1: Funkce logistického podniku** 

Zdroj: Sixta, J., Mačát, V.: Logistika, teorie a praxe, s. 112-113 Zpracování: vlastní

V uvedené tabulce máme přehled hlavních funkcí logistického podniku v oblasti zásobování a odbytu. Z uvedeného vyplývá, že takový podnik se soustředí pouze na přepravní služby.

Výhoda outsourcingu logistických služeb spočívá v tom, že pokud firma přepravuje menší a početnější zásilky do různých míst, tak se na přepravních nákladech podílejí jednotliví zákazníci. V tom spočívá ekonomický přínos podniku, protože objednavatel služby nehradí celý složitý přepravní systém.

Další předností je maximalizace kvality služeb přepravy zboží, zvyšování úrovně poskytovaných služeb, profesionality zaměstnanců firmy a posílení klíčových kompetencí.

## **5 Vliv pandemie Covid-19 na přepravu zboží**

V prosinci roku 2019 vypukla v čínském městě Wu-chan pandemie Covid-19. Onemocnění se zpočátku projevovalo pouze na území Číny, ovšem v polovině ledna došlo k jeho rozšíření do sto čtyřiceti zemí světa.

K základním příznakům onemocnění patří horečka, dusnost, kašel a pro člověka může být smrtelné. Virus Covid-19 se začal šířit celým světem a téměř všechny státy hlásí stovky a tisíce zemřelých lidí. Světová zdravotnická organizace vyhlásila dne 30. ledna 2020 globální stav zdravotní nouze. Dne 11. března 2020 byla epidemie Covid-19 prohlášena za pandemii.

V silniční nákladní dopravě se *"situaci se musel přizpůsobit také celý logistický řetězec, včetně skladovacích, výrobních, a také dopravních kapacit. Odvětví dopravy, a to nejen té silniční, v tomto procesu zaujímá nezanedbatelnou roli, protože propojuje jednotlivé části výrobně-dodavatelského řetězce"* ([silnice-zeleznice.cz,](http://silnice-zeleznice.cz) 2021).

Při překračování hranic našeho státu směrem do Německa nebo na Slovensko probíhaly kontroly spočívající v měření tělesné teploty řidičů. V dalším období museli řidiči předkládat platný negativní test na onemocnění Covid-19. Řidiči museli často na přechodech čekat v časovém rozmezí 1-24 hodin, než byli vpuštěni do sousedního státu, což se negativně projevilo v rentabilitě přepravy.

|                          | 2019    | 2020    | <b>Rozdíl</b> |
|--------------------------|---------|---------|---------------|
| Přeprava zboží<br>celkem | 504 099 | 459 703 | $-44396$      |
| Vnitrostátní             | 474 842 | 414 830 | $-60012$      |
| Mezinárodní              | 44 837  | 29 257  | $-15580$      |
| Vývoz                    | 21 411  | 15 199  | $-6212$       |
| <b>Dovoz</b>             | 14 304  | 9 9 2 0 | $-4384$       |

**Tabulka č. 2: Přeprava zboží v době pandemie onemocnění Covid-19 v letech 2019 a 2020 v ČR v tisících tun** 

Zdroj: Dopad COVID 19 na silniční dopravu | silnice-zeleznice.cz Zpracování: vlastní

#### **Graf. č.l: Přehled přepravy zboží v době pandemie onemocnění Covid-19 v letech 2019 a 2020 v ČR**

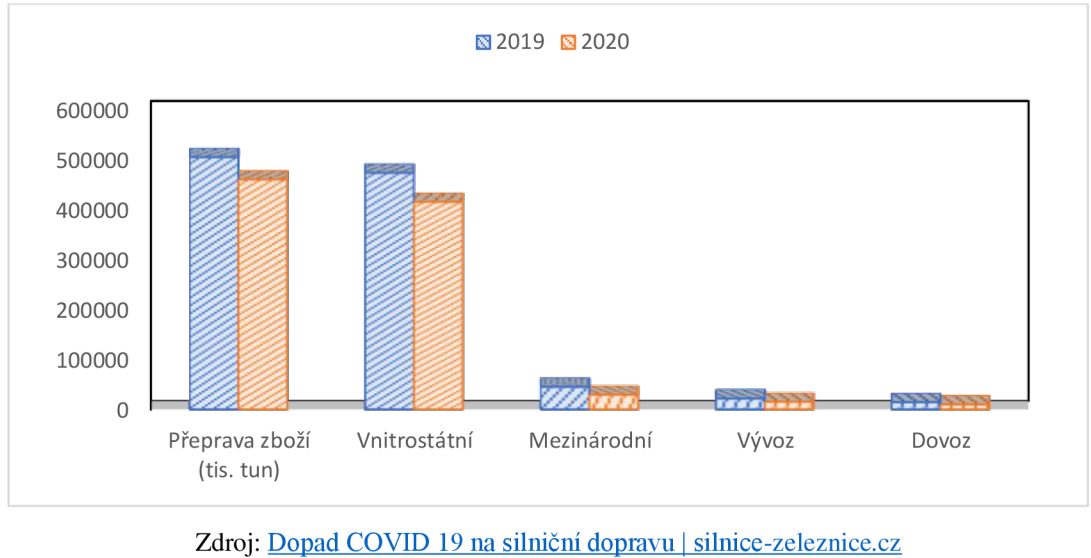

Zpracování: vlastní

Z výše uvedené tabulky a grafického zpracování jasně vyplývá, že dopady pandemie Covid-19 byly velké. Klesla nejenom přeprava zboží v tunách, klesla mezinárodní doprava, vývoz i dovoz, což bylo způsobeno omezením na hraničních přechodech a nutností řidičů předkládat negativní potvrzení na onemocnění Covid-19. Vnitrostátní přeprava klesla v podobném objemu jako mezinárodní.

## **PRAKTICKÁ ČÁST**

## **6 Představení společnosti**

Dopravní společnost Transport Logistik Agentur s.r.o. byla založena v roce 2008 a sídlí v západních Cechách, ve městě Tachov. Dle aktuálního výpisu z Obchodního rejstříku je předmětem podnikání silniční motorová nákladní doprava, provozovaná vozidly nebo jízdními soupravami o největší povolené hmotnosti nepřesahující 3,5 tuny, jsou-li určeny k přepravě zvířat nebo věcí. Společnost také disponuje nákladními automobily nebo jízdními soupravami nad 3,5 tuny, se kterými sjednanou přepravu vykonává.

Firma se zaměřuje na expresní přepravu do celého světa a současně zajišťuje i skladování zásilek.

Velmi strategické je sídlo firmy, protože se nachází ve vzdálenosti 20 kilometrů od hraničního přechodu Broumov, kde je povolen přejezd všech vozidel. V Německu probíhá doprava po dálnici A93 s dostatečným množstvím odpočívadel.

## **6.1 Sběr dat**

Veškerá data související s touto bakalářskou prací jsou poskytnuta manažerem firmy. Sdělil informace o vozovém parku firmy a specifikoval, která vozidla jsou určena právě pro současný okruh. Získány byly také informace o frekvenci přepravy, která se realizuje dvakrát týdně, konkrétně v úterý a pátek.

Vzdálenosti mezi jednotlivými městy jsou zjištěny z webových stránek [mapy.cz.](http://mapy.cz)

## **6.2 Analýza dat**

Ve vozovém parku společnosti nalezneme vozidla zn. DAF:

**• nosnost do 3,5 t:** 

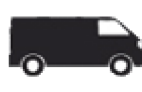

objem  $12 \text{ m}^3$ , uveze 6 palet

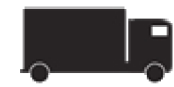

objem 40 m<sup>3</sup>, uveze 16 palet

**• nosnost nad 3,5 t:** 

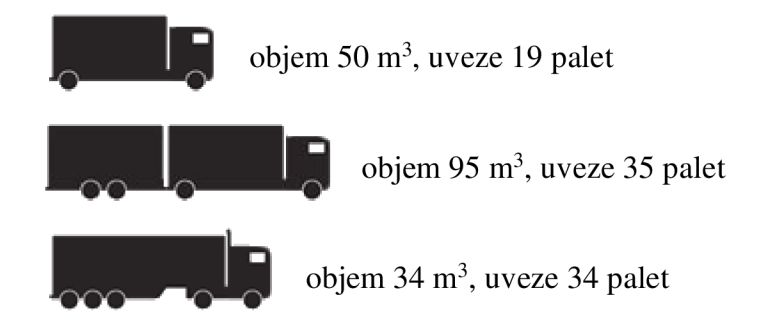

Společnost Transport Logistik Agentur s.r.o., využívá na trasu popisující v této práci vozidlo s nosností nad 3,5 t, objem 34 m<sup>3</sup>, které uveze 34 palet, jelikož má tento okruh vyzkoušený a ví, že kapacita vozidla je vyhovující.

Provozní náklady tohoto vozidla jsou uvedeny v následující tabulce.

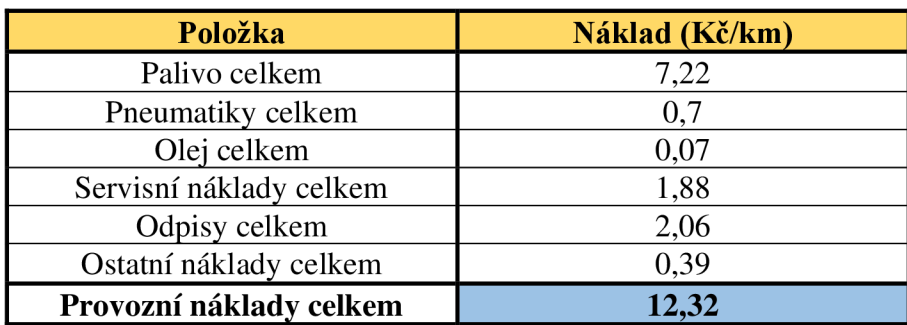

#### **Tabulka č. 3: Provozní náklady vozidla**

Zdroj: interní informace společnosti Zpracování: vlastní

Při spotřebě 19,78 1 nafty na 100 km a ceně nafty 36,4 korun, která byla v únoru 2022 jsou provozní náklady vozidla 12,32 Kč najeden kilometr trasy.

Výchozí okruh využívaný v současné době:

- (1) Tachov  $-$  (2) Greiz  $-$  (3) Werdau  $-$  (4) Zwickau  $-$  (5) Frankenberg  $-$  (6) Waldenburg  $-$
- (7) Glauchau (8) Burgstädt (9) Chemnitz (10) Augustusburg (11) Marienberg –

 $(12)$  Zwönitz –  $(1)$  Tachov

Body č. 2 a 14 (překrývají se) na obrázku, jsou body pomocnými, kvůli průjezdu vhodným hraničním přechodem (Broumov). Nejedná se o zastávky v okruhu.

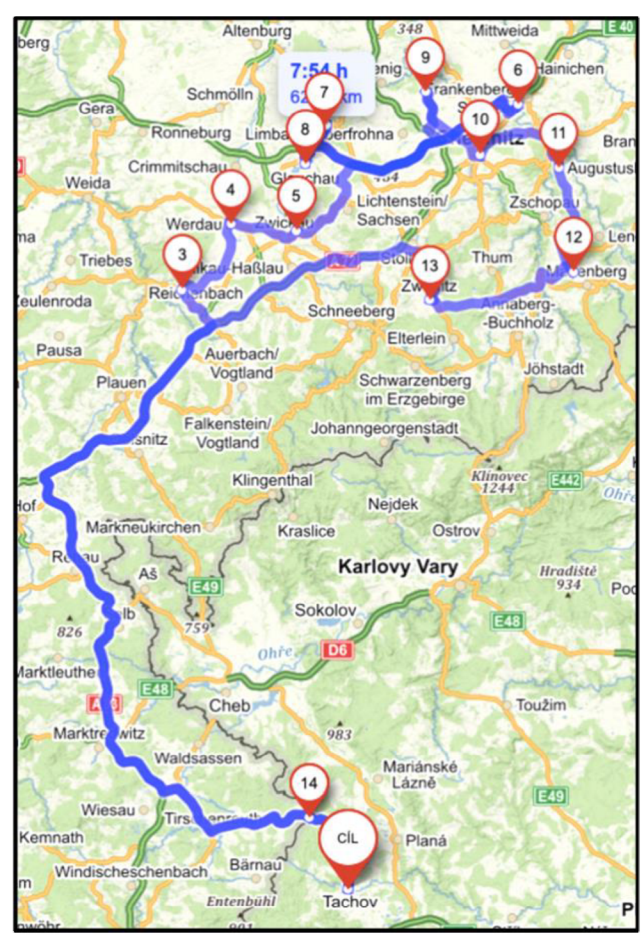

**Obrázek č. 4: Výchozí okruh trasy** 

Zdroj: <u>[Mapy.cz](http://Mapy.cz)</u> Zpracování: vlastní Výchozí okruh trvá přibližně osm hodin a měří 627 kilometrů.

| Číslo                   |          | $\overline{2}$ | 3              | 4              | 5              | 6                | 7              | 8        | 9        | 10       | 11           | 12               |
|-------------------------|----------|----------------|----------------|----------------|----------------|------------------|----------------|----------|----------|----------|--------------|------------------|
| $\mathbf{1}$            | $\Omega$ | 111            | 109            | 117            | 141            | 132              | 124            | 136      | 127      | 148      | 120          | 122              |
| $\overline{2}$          | 111      | $\theta$       | 23             | 32             | 59             | 49               | 47             | 57       | 51       | 67       | 73           | 46               |
| 3                       | 109      | 23             | $\overline{0}$ | 12             | 47             | 29               | 27             | 46       | 42       | 57       | 64           | 37               |
| $\overline{\mathbf{4}}$ | 117      | 32             | 12             | $\overline{0}$ | 41             | 25               | 19             | 40       | 34       | 49       | 56           | 29               |
| 5                       | 141      | 59             | 47             | 41             | $\overline{0}$ | 30               | 32             | 25       | 18       | 20       | 40           | 36               |
| 6                       | 132      | 49             | 29             | 25             | 30             | $\boldsymbol{0}$ | 12             | 27       | 29       | 41       | 52           | 38               |
| $\overline{7}$          | 124      | 47             | 27             | 19             | 32             | 12               | $\overline{0}$ | 29       | 25       | 40       | 51           | 37               |
| 8                       | 136      | 57             | 46             | 40             | 25             | 27               | 29             | $\Omega$ | 22       | 36       | 47           | 34               |
| 9                       | 127      | 51             | 42             | 34             | 18             | 29               | 25             | 22       | $\theta$ | 19       | 26           | 27               |
| <b>10</b>               | 148      | 67             | 57             | 49             | 20             | 41               | 40             | 36       | 19       | $\theta$ | 22           | 45               |
| 11                      | 120      | 73             | 64             | 56             | 40             | 52               | 51             | 47       | 26       | 22       | $\mathbf{0}$ | 31               |
| 12                      | 122      | 46             | 37             | 29             | 36             | 38               | 37             | 34       | 27       | 45       | 31           | $\boldsymbol{0}$ |

**Tabulka č. 4: Matice vzdáleností v minutách** 

Zdroj: [mapy.cz](http://mapy.cz) Zpracování: vlastní

| <b>Císlo</b> | 1        | $\overline{2}$ | 3        | 4        | 5        | 6        | 7        | 8        | 9        | 10       | 11       | 12       |
|--------------|----------|----------------|----------|----------|----------|----------|----------|----------|----------|----------|----------|----------|
| 1            | $\theta$ | 160            | 166      | 165      | 217      | 193      | 182      | 208      | 198      | 213      | 157      | 190      |
| 2            | 160      | $\Omega$       | 19       | 28       | 87       | 55       | 52       | 79       | 68       | 84       | 98       | 63       |
| 3            | 166      | 19             | $\theta$ | 9        | 75       | 37       | 34       | 66       | 59       | 74       | 89       | 52       |
| 4            | 165      | 28             | 9        | $\theta$ | 62       | 30       | 20       | 53       | 42       | 58       | 72       | 35       |
| 5            | 217      | 87             | 75       | 62       | $\theta$ | 45       | 49       | 28       | 14       | 17       | 40       | 53       |
| 6            | 193      | 55             | 37       | 30       | 45       | $\Omega$ | 10       | 34       | 33       | 53       | 62       | 38       |
| 7            | 182      | 52             | 34       | 20       | 49       | 10       | $\Omega$ | 39       | 36       | 56       | 66       | 42       |
| 8            | 208      | 79             | 66       | 53       | 28       | 34       | 39       | $\Omega$ | 16       | 38       | 47       | 44       |
| 9            | 198      | 68             | 59       | 42       | 14       | 33       | 36       | 16       | $\theta$ | 19       | 31       | 35       |
| 10           | 213      | 84             | 74       | 58       | 17       | 53       | 56       | 38       | 19       | $\Omega$ | 24       | 47       |
| 11           | 157      | 98             | 89       | 72       | 40       | 62       | 66       | 47       | 31       | 24       | $\Omega$ | 34       |
| 12           | 190      | 63             | 52       | 35       | 53       | 38       | 42       | 44       | 35       | 47       | 34       | $\theta$ |

**Tabulka č. 5: Matice vzdáleností v kilometrech** 

Zdroj: [mapy.cz](http://mapy.cz) Zpracování: vlastní

## **7 Výpočet pomocí nástroje Solver**

Bezplatný doplněk pro MS Excel, Solver, je vhodný k řešení úloh lineárního a celočíselného lineárního programování. K vyřešení úlohy je potřeba správné zadání do Solveru. V tomto případě jsou to data z matic vzdáleností v minutách a kilometrech.

## **7.1 Zadání do Solveru v kilometrech**

Je vytvořena nová tabulka se sekvencí bodů 1 až 12, které se poté promění podle optimálního pořadí. Vzdálenost od předchozího bodu v kilometrech je zadána funkcí *index* v MS Excel, která vybere příslušnou hodnotu z hodnot v matici a mezi hodnotami uvádějící číslo bodů po sobě jdoucích.

Příklad: =INDEX(\$D\$6:\$0\$17;D22;D33), kde \$D\$6:\$0\$17 jsou hodnoty uvnitř matice v kilometrech, které se nemění a zůstávají pro všechny vzorce konstantní, D33 udává poslední bod v seznamu, ze kterého se řidič vrací do bodu prvního, tedy D22, tak, aby se okruh uzavřel.

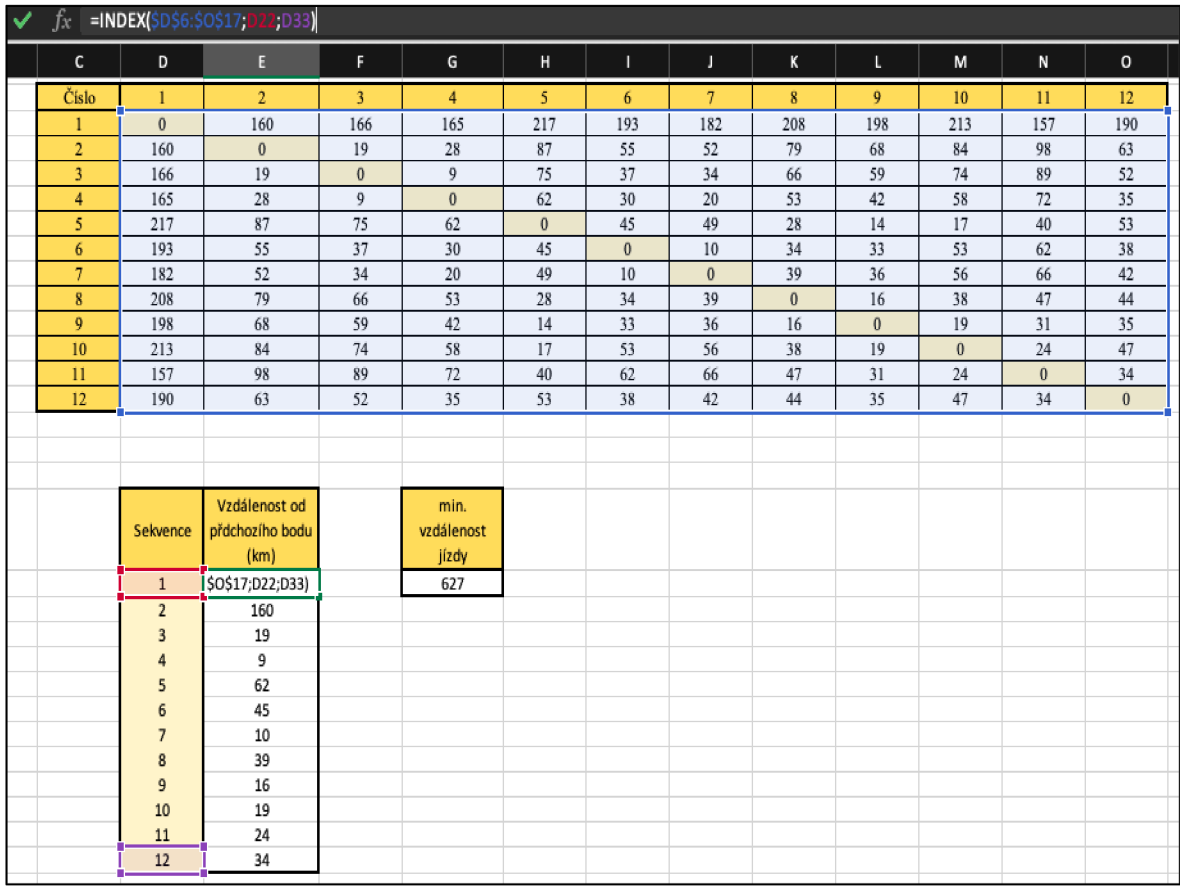

### **Obrázek č. 5: Funkce index pro kilometry**

Zpracování: vlastní

Minimální vzdálenost jízdy je součet vzdáleností v minutách mezi jednotlivými body. Po zadání do Solveru budou tyto hodnoty opravdu minimálními.

Do buňky udávající minimální vzdálenost jízdy je zadáno =SUMA(E22:E33), tedy součet hodnot ze sloupce vzdáleností.

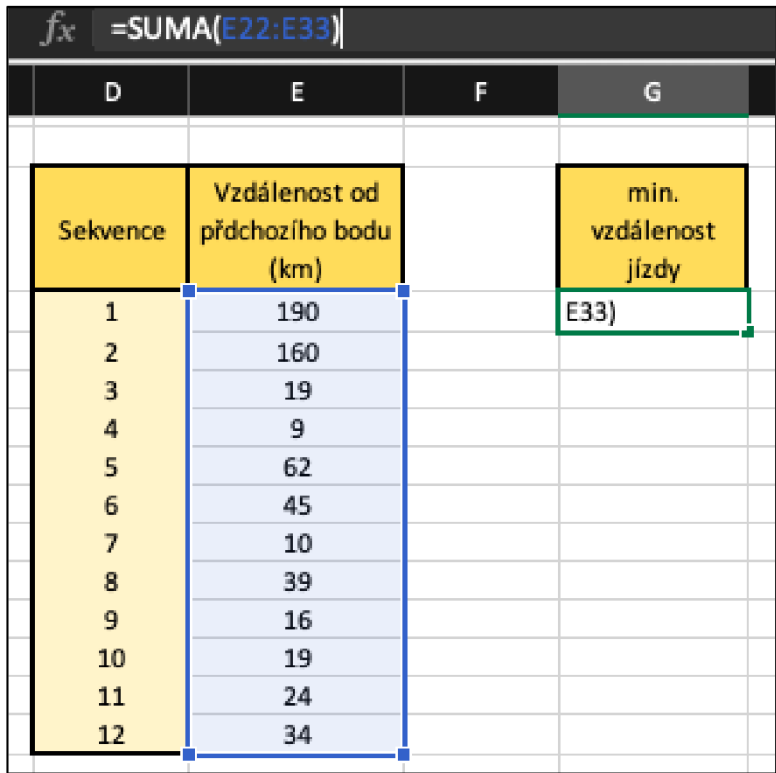

### **Obrázek č. 6: Minimální vzdálenost jízdy**

Zpracování: vlastní

Účelovou funkcí je minimalizace součtu vzdáleností. Tedy do pole nastavení cíle je zadána buňka G22, udávající minimální vzdálenost jízdy. Jako proměnné jsou zvoleny body, ze kterých bude nový okruh sestaven, tedy proměnné modelu: \$D\$22:\$D\$33 - sekvence 1 až 12. Podmínkou je, aby se body neopakovaly (\$D\$22:\$D\$33 = alldifferent).

**Obrázek č. 7: Definice úlohy v Solveru pro nejkratší vzdálenost** 

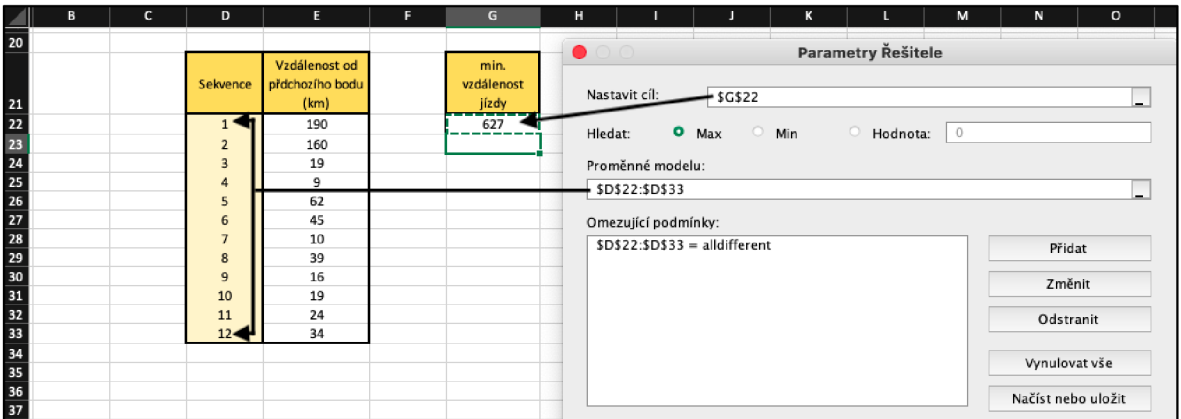

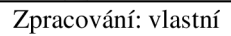

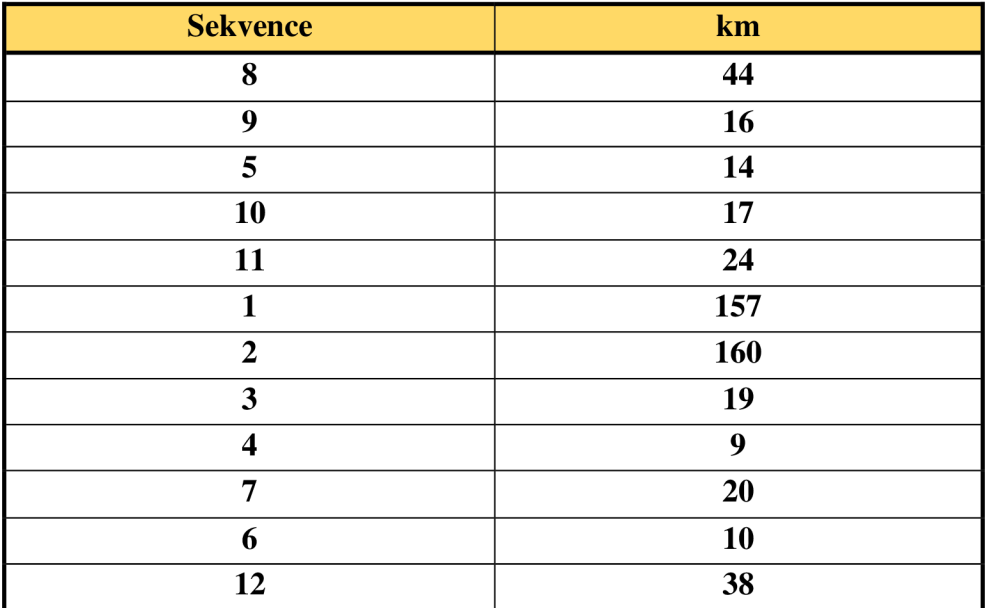

#### **Tabulka č. 6: Nej kratší okruh - řešení Solverem**

Zpracování: vlastní

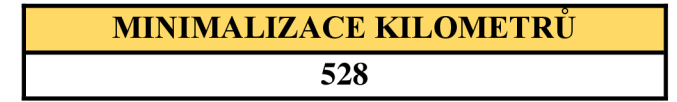

**Okruh:** (1) Tachov  $-(2)$  Greiz  $-(3)$  Werdau  $-(4)$  Zwickau  $-(7)$  Glauchau  $-(6)$  Waldenburg  $- (12)$  Zwönitz  $- (8)$  Burgstädt  $- (9)$  Chemnitz  $- (5)$  Frankenberg  $- (10)$  Augustusburg  $- (11)$ Marienberg  $- (1)$  Tachov

Nově zvolený okruh měří 528 kilometrů, zkrátí se nám tedy trasa o 99 kilometrů. Podle provozních nákladů získaných od společnosti Transport Logistik Agentur s.r.o. (tabulka č. 3), by firma tímto nově vzniklým okruhem ušetřila 1 219,70 Kč zajeden den. Řidič jezdí tento okruh dvakrát týdně, z čehož vyplývá, že za měsíc by bylo ušetřeno 9 757,40 Kč, za rok by se jednalo o částku 117 089,30 Kč.

Touto trasou se zkrátí doba jízdy o 23 minut. Podle informací od společnosti Transport Logistik Agentur s.r.o., při hodinové mzdě 280 Kč za hodinu, kterou zaměstnanci dostávají, ušetří společnost 858,67 Kč za měsíc, tedy 10 304 Kč za rok, za ušetřený čas řidiče na cestě.

Celkově tímto okruhem ušetří společnost 10 616 Kč za měsíc, tedy 127 393 Kč za rok.

## **7.2 Zadání do Solveru v minutách**

Je vytvořena nová tabulka se sekvencí bodů 1 až 12, které se poté promění podle optimálního pořadí. Vzdálenost od předchozího bodu v minutách je zadána funkcí *index* v MS Excel, která vybere příslušnou hodnotu z hodnot v matici a mezi hodnotami uvádějící číslo bodů po sobě jdoucích.

Příklad: =INDEX(\$B\$3:\$N\$15;C20;C31), kde \$B\$3:\$N\$15 jsou hodnoty uvnitř matice v minutách, které se nemění a zůstávají pro všechny vzorce konstantní, C31 udává poslední bod v seznamu, ze kterého se řidič vrací do bodu prvního, tedy C20, tak, aby se okruh uzavřel.

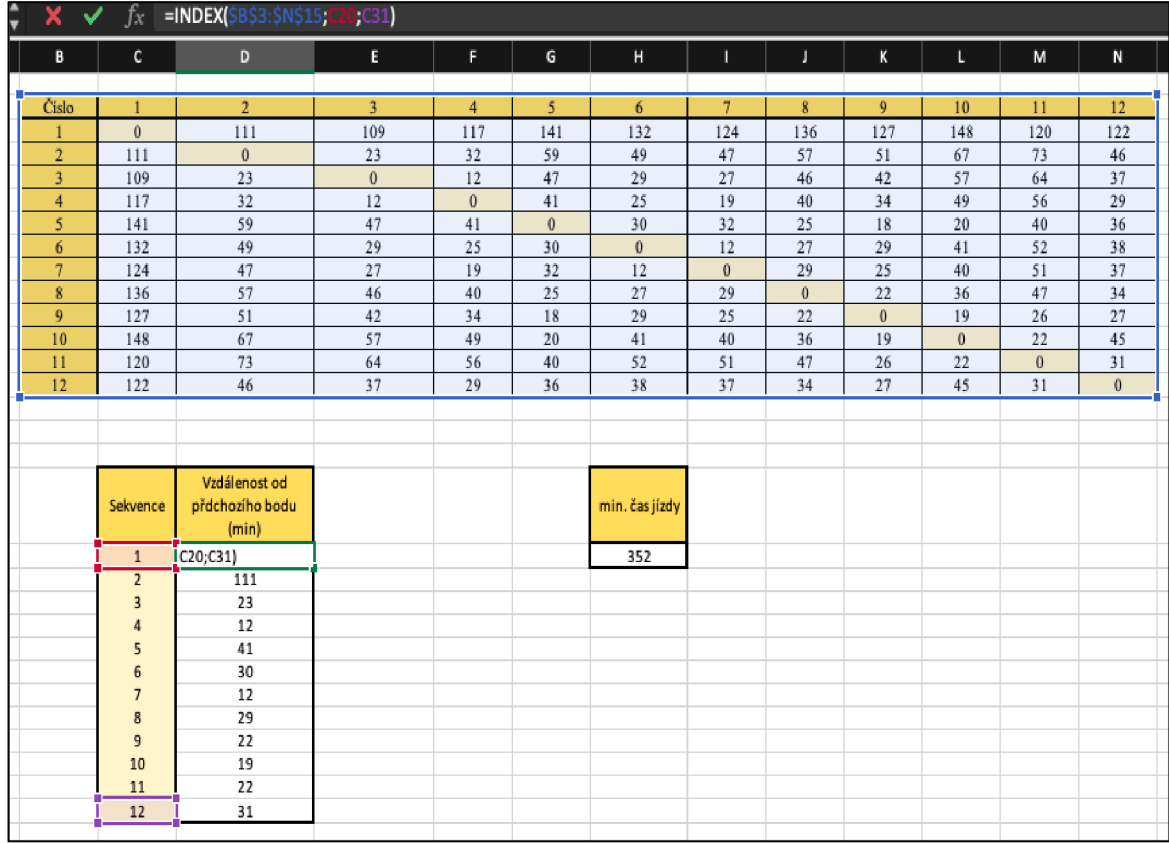

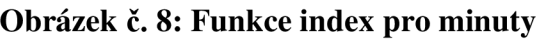

Zpracování: vlastní

Minimální doba jízdy je součet dob v minutách mezi jednotlivými body. Po zadání do Solveru budou tyto hodnoty opravdu minimálními. Do buňky udávající minimální čas jízdy je zadáno =SUMA (D21 :D31), tedy součet hodnot ze sloupce vzdáleností v minutách.

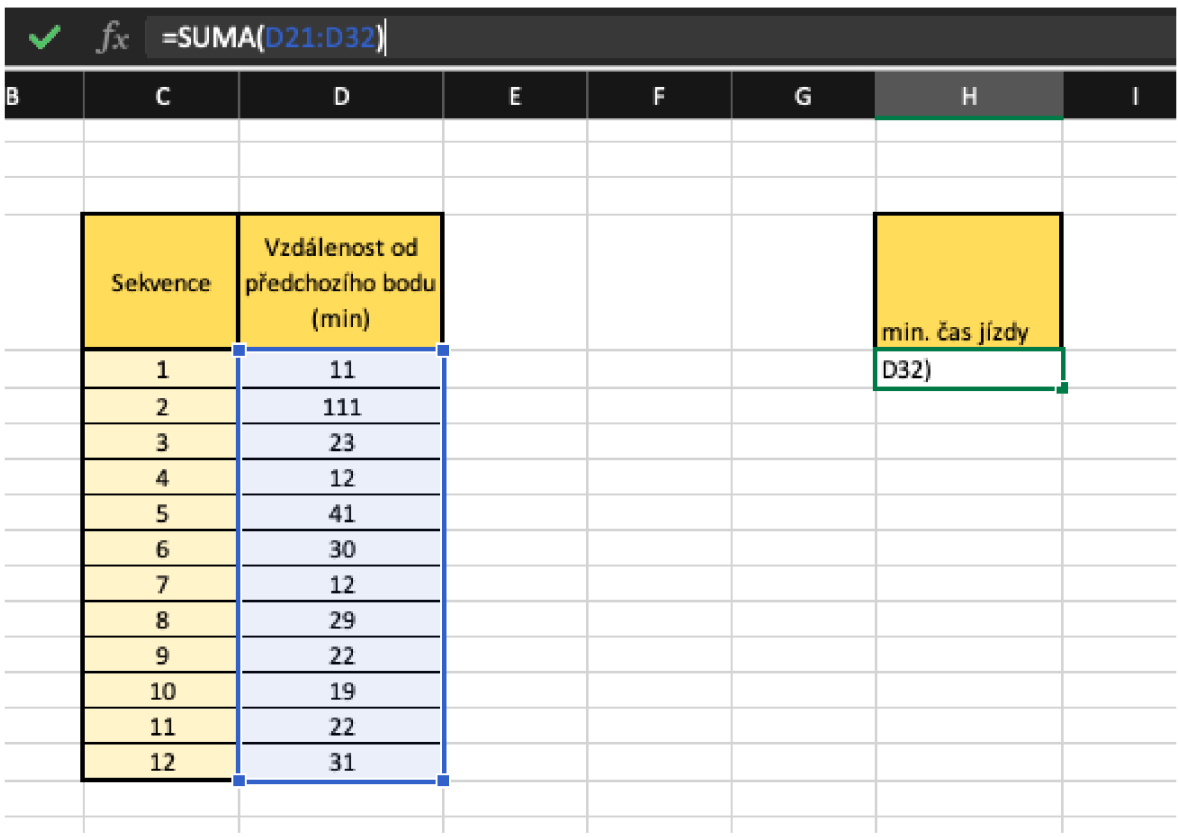

#### **Obrázek č. 9: Minimální doba jízdy**

#### Zpracování: vlastní

Účelovou funkcí je minimalizace součtu časů. Tedy do pole nastavení cíle je zadána buňka H20, udávající minimální dobu jízdy. Jako proměnné jsou zvoleny body, ze kterých bude nový okruh sestaven, tedy proměnné modelu: = \$C\$20:\$C\$31 - sekvence 1 až 12. Podmínkou je, aby se body neopakovaly (\$C\$20:\$C\$31 = alldifferent).

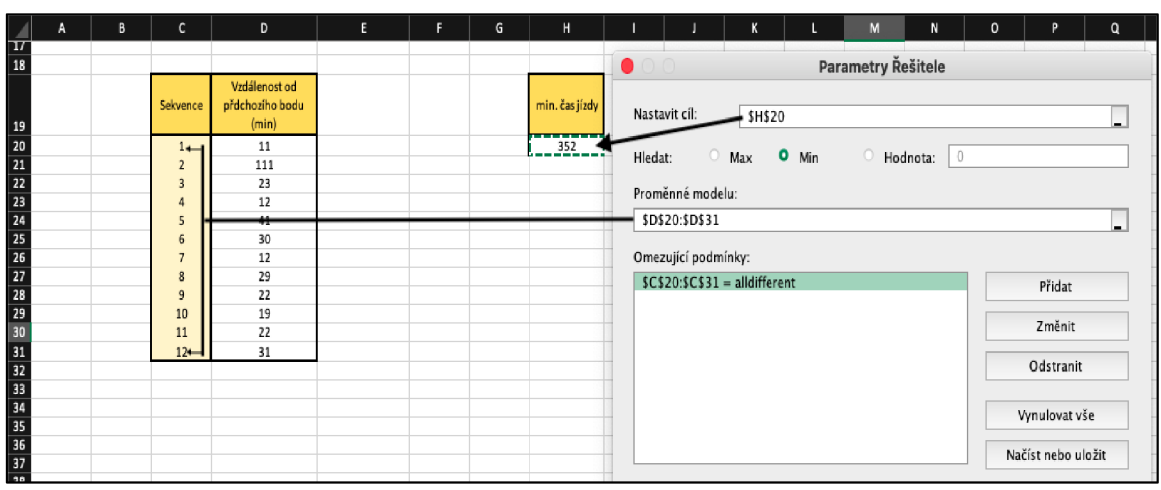

**Obrázek č.10: Definice úlohy v Solveru pro nejrychlejší vzdálenost** 

Zpracování: vlastní

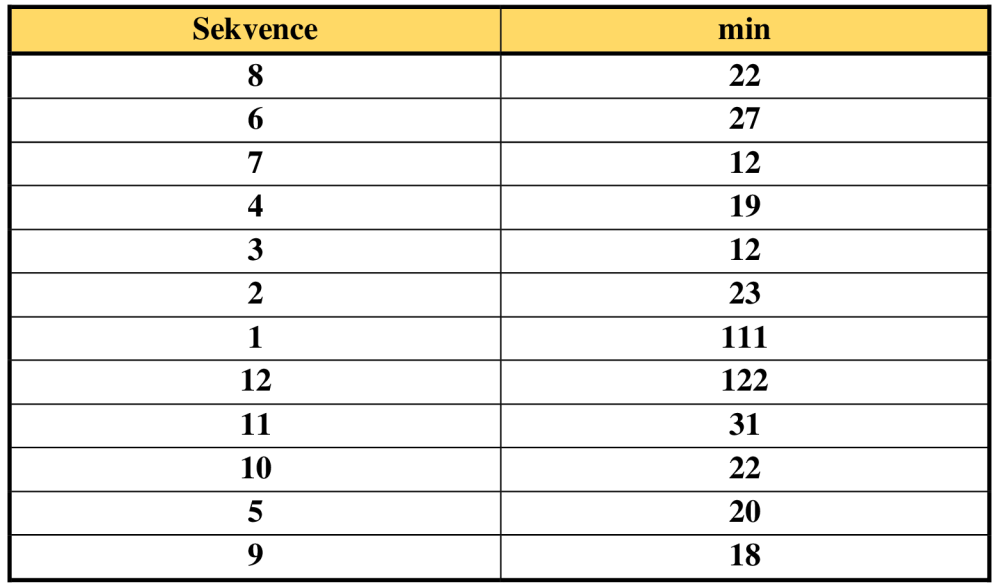

### **Tabulka č. 7: Nejrychlejší okruh - řešení Solverem**

Zpracování: vlastní

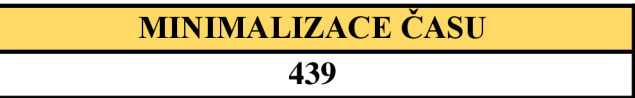

**Okruh:** (1) Tachov - (12) Zwönitz - (11) Marienberg - (10) Augustusburg - (5) Frankenberg  $- (9)$  Chemnitz  $- (8)$  Burgstädt  $- (6)$  Waldenburg  $- (7)$  Glauchau  $- (4)$  Zwickau  $-$  (3) Werdau  $-$  (2) Greiz  $-$  (1) Tachov

Nově zvolený okruh trvá 439 minut, tedy 7 hodin a 19 minut, zkrátí se nám tedy trasa o 35 minut. Podle informací od společnosti Transport Logistik Agentur s.r.o., při hodinové mzdě 280 Kč za hodinu, kterou zaměstnanci dostávají, ušetří společnost 1 306,70 Kč za měsíc, tedy 15 680 Kč za rok, za ušetřený čas řidiče na cestě.

Tento okruh se zároveň zkrátí o 80 kilometrů. Podle provozních nákladů získaných od společnosti Transport Logistik Agentur s.r.o. (tabulka č. 3), by firma tímto nově vzniklým okruhem ušetřila 985,60 Kč zajeden den. Řidič jezdí tento okruh dvakrát týdně, z čehož vyplývá, že za měsíc by bylo ušetřeno 7 884,80 Kč, za rok by se jednalo o částku 94 617,60 Kč.

Celkově tímto okruhem ušetří společnost 9 191,50 Kč za měsíc, tedy 110 298 Kč za rok.

## **8 Výpočet úlohou obchodního cestujícího s časovými okny**

V létě 2021, v situaci pandemie Covid-19, kdy už byl možný vstup řidičů do Německa, byla ovšem omezena doba, kdy byla prováděna nakládka materiálu. Řidič měl daná časová okna, kdy musel daná místa navštívit. Pokud by situace s omezenou pracovní dobou opět nastala, bylo by potřeba využít úlohu obchodního cestujícího s časovými okny.

Pro výpočet trasy s časovými okny je využíván doplněk Solver do programu MS Excel. V každém bodě, kde řidič zastavuje a provádí vykládku a nakládku materiálu, je doba obsluhy dvacet minut.

|                         |              |             | Časová okna |            |     |                 |
|-------------------------|--------------|-------------|-------------|------------|-----|-----------------|
| Číslo                   | <b>Město</b> | Od          | Do          | ei         | li. | Doba<br>obsluhy |
| 1                       | Tachov       | 6:00 odjezd |             | $\tau = 0$ |     | $\Omega$        |
| $\overline{2}$          | Greiz        | 7:00        | 17:00       | 120        | 720 | 20              |
| 3                       | Werdau       | 8:00        | 16:00       | 180        | 660 | 20              |
| $\overline{\mathbf{4}}$ | Zwickau      | 8:00        | 15:00       | 180        | 600 | 20              |
| 5                       | Frankenberg  | 9:00        | 15:30       | 240        | 630 | 20              |
| 6                       | Waldenburg   | 11:00       | 15:00       | 300        | 600 | 20              |
| 7                       | Glauchau     | 11:00       | 17:00       | 360        | 720 | 20              |
| 8                       | Burgstädt    | 10:00       | 16:00       | 300        | 660 | 20              |
| 9                       | Chemnitz     | 9:00        | 16:00       | 240        | 660 | 20              |
| 10                      | Augustusburg | 8:00        | 17:00       | 180        | 720 | 20              |
| 11                      | Marienberg   | 7:00        | 18:00       | 120        | 780 | 20              |
| 12                      | Zwönitz      | 16:00       | 19:00       | 660        | 840 | 20              |

**Tabulka č. 8: Doba obsluhy** 

Interval v časových oknech je zobrazen v minutách, kdy hodnota  $\tau = 0$  udává moment výjezdu ze skladu. Proměnné *ei* a *h* udávají upravená časová okna, zobrazující interval v minutách, vycházející z času odjezdu z výchozího bodu. Předpokládá se, že řidič vyjíždí v 6:00.

Pro matematický model výpočtu obchodního cestujícího s časovými okny je potřeba matice vzdáleností v minutách mezi jednotlivými zastávkami (tabulka č. 4). Dále je potřeba tabulka s časovými okny a dobou obsluhy (tabulka č. 8), která je u této úlohy konstantní.

Je vytvořena nová tabulka se sekvencí bodů 1 až 12, které se poté promění podle optimálního pořadí. Vzdálenost od předchozího bodu v minutách je zadána funkcí *index* v MS Excel, která vybere příslušnou hodnotu z hodnot v matici a mezi hodnotami uvádějící číslo bodů po sobě jdoucích.

Ve sloupci vzdálenost od předchozího bodu (min) je vložena zmíněná funkce, tedy: =INDEX(\$C\$3:\$N\$14;J21;J32), kde \$C\$3:\$N\$14 jsou hodnoty uvnitř matice v minutách, které se nemění a zůstávají pro všechny vzorce konstantní, J32 udává poslední bod v seznamu, ze kterého se řidič vrací do bodu prvního, tedy J21, tak, aby se okruh uzavřel.

|                | $\mathsf{X} \ \checkmark \ \checkmark$ fx =INDEX(C3:N 14;121;132) |                                                                            |                |                |              |              |                 |                         |                        |                 |                                      |                 |                      |                        |            |   |             |                 |
|----------------|-------------------------------------------------------------------|----------------------------------------------------------------------------|----------------|----------------|--------------|--------------|-----------------|-------------------------|------------------------|-----------------|--------------------------------------|-----------------|----------------------|------------------------|------------|---|-------------|-----------------|
| B              |                                                                   | INDEX(pole; řádek; [sloupec])<br>INDEX (odkaz; řádek; [sloupec]; [oblast]) |                |                | G            | н            | T.              | л                       | $\mathbf{K}$           | L.              | M                                    | N               | $\circ$              | P                      | Q          | R | s.          | T.              |
| Číslo          |                                                                   | $\overline{2}$                                                             | $\overline{3}$ | $\overline{4}$ | 5            | 6            | $7\phantom{.0}$ | 8                       | 9                      | 10 <sup>°</sup> | $\mathbf{H}$                         | 12 <sup>2</sup> |                      |                        |            |   |             |                 |
| 1              | $\mathbf{0}$                                                      | 111                                                                        | 109            | 117            | 141          | 132          | 124             | 136                     | 127                    | 148             | 120                                  | 122             |                      |                        |            |   |             |                 |
| $\overline{2}$ | 111                                                               | $\theta$                                                                   | 23             | 32             | 59           | 49           | 47              | 57                      | 51                     | 67              | 73                                   | 46              |                      |                        |            |   |             |                 |
| $\overline{3}$ | 109                                                               | 23                                                                         | $\bf{0}$       | 12             | 47           | 29           | 27              | 46                      | 42                     | 57              | 64                                   | 37              |                      |                        |            |   |             |                 |
| $\overline{4}$ | 117                                                               | 32                                                                         | 12             | $\mathbf{0}$   | 41           | 25           | 19              | 40                      | 34                     | 49              | 56                                   | 29              |                      |                        |            |   |             |                 |
| 5              | 141                                                               | 59                                                                         | 47             | 41             | $\mathbf{0}$ | 30           | 32              | 25                      | 18                     | 20              | 40                                   | 36              |                      |                        |            |   |             |                 |
| 6              | 132                                                               | 49                                                                         | 29             | 25             | 30           | $\mathbf{0}$ | 12              | 27                      | 29                     | 41              | 52                                   | 38              |                      |                        |            |   |             |                 |
| $\tau$         | 124                                                               | 47                                                                         | 27             | 19             | 32           | 12           | $\mathbf{0}$    | 29                      | 25                     | 40              | 51                                   | 37              |                      |                        |            |   |             |                 |
| 8              | 136                                                               | 57                                                                         | 46             | 40             | 25           | 27           | 29              | $\theta$                | 22                     | 36              | 47                                   | 34              |                      |                        |            |   |             |                 |
| $\mathbf{Q}$   | 127                                                               | 51                                                                         | 42             | 34             | 18           | 29           | 25              | 22                      | $\mathbf{0}$           | 19              | 26                                   | 27              |                      |                        |            |   |             |                 |
| 10             | 148                                                               | 67                                                                         | 57             | 49             | 20           | 41           | 40              | 36                      | 19                     | $\mathbf{0}$    | 22                                   | 45              |                      |                        |            |   |             |                 |
| $\mathbf{II}$  | 120                                                               | 73                                                                         | 64             | 56             | 40           | 52           | 51              | 47                      | 26                     | 22              | $\mathbf{0}$                         | 31              |                      |                        |            |   |             |                 |
| 12             | 122                                                               | 46                                                                         | 37             | 29             | 36           | 38           | 37              | 34                      | 27                     | 45              | 31                                   | $\ddot{0}$      |                      |                        |            |   |             |                 |
|                |                                                                   |                                                                            |                |                |              |              |                 |                         |                        |                 |                                      |                 |                      |                        |            |   |             |                 |
|                |                                                                   |                                                                            |                |                |              |              |                 |                         |                        |                 |                                      |                 |                      |                        |            |   |             |                 |
|                |                                                                   |                                                                            |                |                |              |              |                 |                         |                        |                 |                                      |                 |                      |                        |            |   |             |                 |
|                |                                                                   |                                                                            |                |                |              |              |                 |                         |                        |                 |                                      |                 |                      |                        |            |   |             |                 |
|                |                                                                   |                                                                            |                |                |              |              |                 |                         |                        |                 |                                      |                 |                      |                        |            |   |             |                 |
| Číslo          | Město                                                             |                                                                            |                | Časová okna    |              | Doba         |                 | Sekvence                |                        |                 | Vzdálenost od předchozího bodu (min) |                 | vzdálenost + obsluha | kumulativní doba jízdy |            |   |             | Min. doba jízdy |
|                |                                                                   | Od                                                                         | Do             | $\bullet$      | ь            | obsluhv      |                 | $\mathbf{1}$            | =INDEX(C3:N14;J21;J32) |                 |                                      |                 | 142                  |                        |            |   | s obsluhou  | 694             |
| $\mathbf{1}$   | Tachov                                                            |                                                                            | 6:00 odjezd    |                | $\tau = 0$   | $\mathbf{0}$ |                 | $\overline{2}$          |                        | 111             |                                      |                 | 111                  |                        | 111        |   | bez obsluhy | 474             |
| $\overline{2}$ | Greiz                                                             | 7:00                                                                       | 17:00          | 120            | 720          | 20           |                 | $\overline{\mathbf{3}}$ |                        | 23              |                                      |                 | 43                   |                        | 154        |   |             |                 |
| 3              | Werdau                                                            | 8:00                                                                       | 16:00          | 180            | 660          | 20           |                 | $\overline{4}$          |                        | $12\,$          |                                      |                 | 32                   |                        | 186        |   |             |                 |
| $\overline{4}$ | Zwickau                                                           | 8:00                                                                       | 15:00          | 180            | 600          | 20           |                 | 5                       |                        | 41              |                                      |                 | 61                   |                        | 247        |   |             |                 |
| $\overline{5}$ | Frankenberg                                                       | 9:00                                                                       | 15:30          | 240            | 630          | 20           |                 | 6                       |                        | 30              |                                      |                 | 50                   |                        | 297<br>329 |   |             |                 |
| 6 <sup>1</sup> | Waldenburg                                                        | 11:00                                                                      | 15:00          | 300            | 600          | 20           |                 | $\overline{7}$          |                        | 12<br>29        |                                      |                 | 32<br>49             |                        | 378        |   |             |                 |
| $\overline{7}$ | Glauchau                                                          | 11:00<br>10:00                                                             | 17:00<br>16:00 | 360<br>300     | 720<br>660   | 20<br>20     |                 | 8<br>$\overline{9}$     |                        | 22              |                                      |                 | 42                   |                        | 420        |   |             |                 |
| 8<br>9         | Burgstädt<br>Chemnitz                                             | 9:00                                                                       | 16:00          | 240            | 660          | 20           |                 | 10                      |                        | 19              |                                      |                 | 39                   |                        | 459        |   |             |                 |
| $10$           | Augustusburg                                                      | 8:00                                                                       | 17:00          | 180            | 720          | 20           |                 | 11                      |                        | 22              |                                      |                 | 42                   |                        | 501        |   |             |                 |
| 11             | Marienberg                                                        | 7:00                                                                       | 18:00          | 120            | 780          | 20           |                 | 12                      |                        | 31              |                                      |                 | 51                   |                        | 552        |   |             |                 |
| 12             | Zwönitz                                                           | 16:00                                                                      | 19:00          | 660            | 840          | 20           |                 |                         |                        |                 |                                      |                 |                      |                        |            |   |             |                 |
|                |                                                                   |                                                                            |                |                |              |              |                 |                         |                        |                 |                                      |                 |                      |                        |            |   |             |                 |

**Obrázek č. 11: Funkce index pro časová okna** 

Sloupeček vzdálenost + obsluha udává vzdálenost vybranou funkcí *index* + dobu obsluhy, tedy např. = K25 + H25, kde buňka K25 udává vzdálenost od předchozího bodu v minutách (41) a H25 udává příslušnou dobu obsluhy (20).

|                  | $x \checkmark$ / $f_x$ = $x$ |       |             |             |            |         |              |                |   |     |                                      |            |                      |   |                        |
|------------------|------------------------------|-------|-------------|-------------|------------|---------|--------------|----------------|---|-----|--------------------------------------|------------|----------------------|---|------------------------|
| B                | c                            | D     | E.          | F.          | G          | H.      | $\mathbf{L}$ |                | K | t.  | M                                    | N          | $\Omega$             | P | Q                      |
|                  |                              |       |             |             |            |         |              |                |   |     |                                      |            |                      |   |                        |
| Číslo            | Město                        |       |             | Časová okna |            | Doba    |              | Sekvence       |   |     | Vzdálenost od předchozího bodu (min) |            | vzdálenost + obsluha |   | kumulativní doba jízdy |
|                  |                              | Od    | Do          | ei.         |            | obsluhy |              |                |   | 122 |                                      |            | 142                  |   |                        |
| 1                | Tachov                       |       | 6:00 odjezd |             | $\tau = 0$ | 0       |              | $\overline{2}$ |   | 111 |                                      |            | 111                  |   | 111                    |
| 2                | Greiz                        | 7:00  | 17:00       | 120         | 720        | 20      |              | $\overline{3}$ |   | 23  |                                      |            | 43                   |   | 154                    |
| 3                | Werdau                       | 8:00  | 16:00       | 180         | 660        | 20      |              | 4              |   | 12  |                                      |            | 32                   |   | 186                    |
| 4                | Zwickau                      | 8:00  | 15:00       | 180         | 600        | 20      |              | 5              |   | 41  |                                      | $=k25+H25$ |                      |   | 247                    |
| 5                | Frankenberg                  | 9:00  | 15:30       | 240         | 630        | 20      |              | 6              |   | 30  |                                      |            | 50                   |   | 297                    |
| 6                | Waldenburg                   | 11:00 | 15:00       | 300         | 600        | 20      |              | $\overline{7}$ |   | 12  |                                      |            | 32                   |   | 329                    |
| $\overline{7}$   | Glauchau                     | 11:00 | 17:00       | 360         | 720        | 20      |              | 8              |   | 29  |                                      |            | 49                   |   | 378                    |
| 8                | Burgstädt                    | 10:00 | 16:00       | 300         | 660        | 20      |              | 9              |   | 22  |                                      |            | 42                   |   | 420                    |
| 9                | Chemnitz                     | 9:00  | 16:00       | 240         | 660        | 20      |              | 10             |   | 19  |                                      |            | 39                   |   | 459                    |
| 10 <sup>10</sup> | Augustusburg                 | 8:00  | 17:00       | 180         | 720        | 20      |              | 11             |   | 22  |                                      |            | 42                   |   | 501                    |
| 11               | Marienberg                   | 7:00  | 18:00       | 120         | 780        | 20      |              | 12             |   | 31  |                                      |            | 51                   |   | 552                    |
| 12               | Zwönitz                      | 16:00 | 19:00       | 660         | 840        | 20      |              |                |   |     |                                      |            |                      |   |                        |
|                  |                              |       |             |             |            |         |              |                |   |     |                                      |            |                      |   |                        |

**Obrázek č. 12: Vzdálenost a obsluha** 

Zpracování: vlastní

Kumulativní doba jízdy přičítá k příslušné době předchozí čas cesty v okruhu. Je tedy ve sloupci kumulativní doba jízdy použit vzorec např. u třetího bodu: = P22 + N23, kde P22 udává kumulativní jízdu z prvního do druhého (111) a N23 vzdálenost + obsluhu z druhého bodu do třetího (43).

| $f_x$ = P22+N23 |   |          |                                      | Buňky |                      |                        |     |  |
|-----------------|---|----------|--------------------------------------|-------|----------------------|------------------------|-----|--|
| Л               | κ | L        | M                                    | N     | o                    | P                      | Q   |  |
|                 |   |          |                                      |       |                      |                        |     |  |
| Sekvence        |   |          | Vzdálenost od předchozího bodu (min) |       | vzdálenost + obsluha | kumulativní doba jízdy |     |  |
| $\mathbf{1}$    |   | 122      |                                      |       | 142                  |                        |     |  |
| $\overline{2}$  |   | 111      |                                      |       | 111                  |                        | 111 |  |
| 3               |   | 23       |                                      |       | 43                   | $=$ P22+N23            |     |  |
| 4               |   | 12       |                                      |       | 32                   | 186                    |     |  |
| 5               |   | 41       |                                      |       | 61                   |                        | 247 |  |
| 6               |   | 30       |                                      |       | 50                   |                        | 297 |  |
| $\overline{7}$  |   | 12       |                                      |       | 32                   |                        | 329 |  |
| 8               |   | 29<br>49 |                                      |       |                      |                        | 378 |  |
| 9               |   | 22       |                                      |       | 42                   |                        | 420 |  |
| 10              |   | 19       |                                      |       | 39                   |                        | 459 |  |
| 11              |   | 22       |                                      |       | 42                   | 501                    |     |  |
| 12              |   | 31       |                                      |       | 51                   | 552                    |     |  |
|                 |   |          |                                      |       |                      |                        |     |  |

**Obrázek č. 13: Kumulativní doba jízdy** 

Minimální doba jízdy s obsluhou udává součet hodnot ve sloupci vzdálenost + obsluha. Minimální doba bez obsluhy je rozdíl doby s obsluhou a součtu časů obsluhy (tedy 220 minut). Po zadání do Solveru budou tyto hodnoty opravdu minimálními. Do buňky udávající minimální dobu jízdy je zadáno =SUMA(N21:N32), tedy součet hodnot ze sloupce vzdálenost + obsluha.

| $f_x$            | =SUMA(N21:032)                       |    |     |                      |     |                        |              |             |                 |  |  |  |
|------------------|--------------------------------------|----|-----|----------------------|-----|------------------------|--------------|-------------|-----------------|--|--|--|
|                  | SUMA(číslo1; [číslo2]; )             | M  | N   | $\circ$              | P   | Q                      | $\mathbb{R}$ | s           | T               |  |  |  |
|                  |                                      |    |     |                      |     |                        |              |             |                 |  |  |  |
| Sekvence         | Vzdálenost od předchozího bodu (min) |    |     | vzdálenost + obsluha |     | kumulativní doba jízdy |              |             | Min. doba jízdy |  |  |  |
| $\mathbf{1}$     | 122                                  |    |     | 142                  |     |                        |              | s obsluhou  | =SUMA(N21:032)  |  |  |  |
| $\overline{2}$   | 111                                  |    | 111 |                      | 111 |                        |              | bez obsluhy | 474             |  |  |  |
| $\overline{3}$   | 23                                   |    | 43  |                      | 154 |                        |              |             |                 |  |  |  |
| $\overline{4}$   | 12                                   |    |     | 32                   | 186 |                        |              |             |                 |  |  |  |
| 5                | 41                                   | 61 |     |                      | 247 |                        |              |             |                 |  |  |  |
| 6                | 30                                   |    | 50  |                      | 297 |                        |              |             |                 |  |  |  |
| $\overline{7}$   | 12                                   | 32 |     |                      | 329 |                        |              |             |                 |  |  |  |
| 8                | 29                                   |    | 49  |                      | 378 |                        |              |             |                 |  |  |  |
| 9                | 22                                   |    | 42  |                      |     | 420                    |              |             |                 |  |  |  |
| 10 <sup>10</sup> | 19                                   |    |     | 39                   |     | 459                    |              |             |                 |  |  |  |
| 11               | 22                                   |    | 42  |                      |     | 501                    |              |             |                 |  |  |  |
| 12               | 31                                   |    |     | 51                   |     | 552                    |              |             |                 |  |  |  |
|                  |                                      |    |     |                      |     |                        |              |             |                 |  |  |  |

**Obrázek č. 14: Minimální doba jízdy pro časová okna** 

Zpracování: vlastní

Účelovou funkcí je minimalizace součtu časů. Tedy do pole nastavení cíle je zadána buňka T21, udávající minimální dobu jízdy s obsluhou. Jako proměnné jsou zvoleny body, ze kterých bude nový okruh sestaven, tedy proměnné modelu: \$J\$21:\$J\$32 - sekvence 1 až 12. První podmínkou je, aby se body neopakovaly - \$J\$21:\$J\$32 = alldifferent. Další podmínky určují, aby byl čas kumulativní jízdy u každé zastávky větší než nejdříve přípustný začátek obsluhy ei a menší než nejpozdější možný začátek obsluhy l<sub>i</sub>, (např. buňka P22 musí být větší nebo rovna buňce F23 a zároveň musí být tato buňka menší než G23), musí být určeno pro každou hodnotu ve sloupci kumulativní doba.

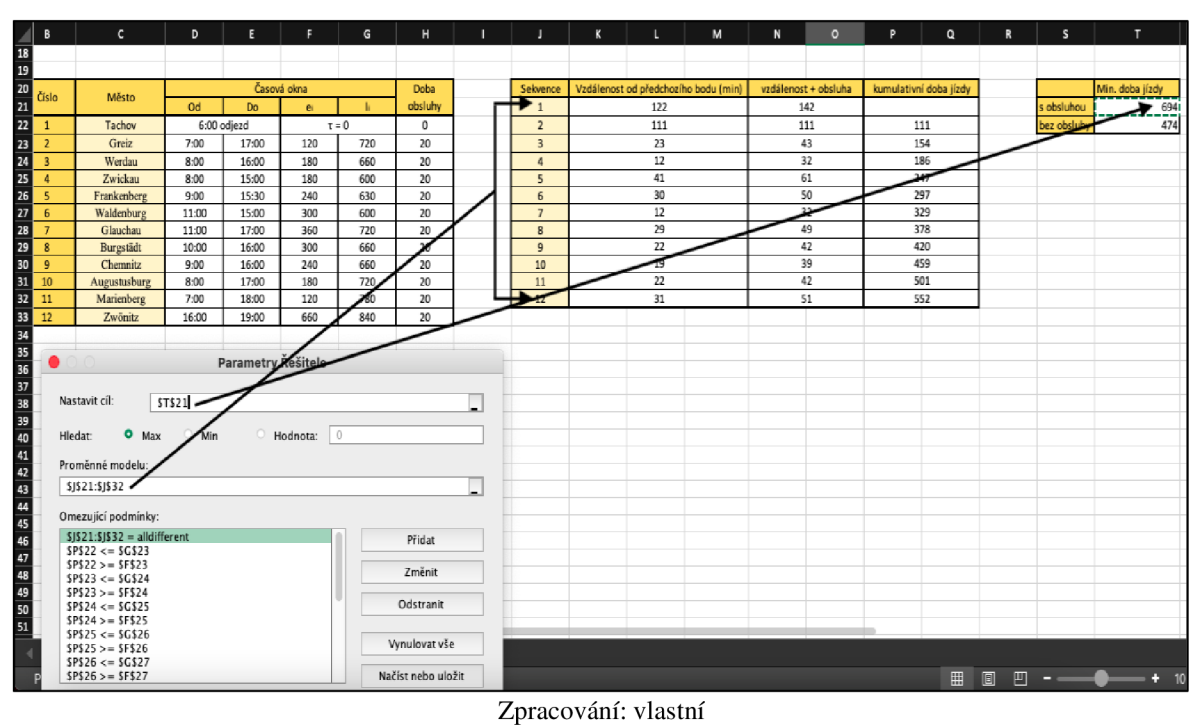

**Obrázek č. 15: Zadání do Solveru pro časová okna** 

Z následující tabulky je patrný okruh, který byl navrhnutý pomocí doplňku Solver pro minimalizaci délky trasy v minutách. Z tabulky lze vidět, že v každé zastávce je splněna podmínka pro interval časového okna, kdy lze zákazníka navštívit.

|              |                       |                      |                         |                                  |                   | Časová okna       |
|--------------|-----------------------|----------------------|-------------------------|----------------------------------|-------------------|-------------------|
| <b>Trasa</b> | <b>Body</b><br>okruhu | <b>Doba</b><br>jízdy | Doba jízdy<br>+ obsluha | <b>Kumulativní</b><br>doba jízdy | ei bodu<br>okruhu | li bodu<br>okruhu |
| A            |                       | 122                  | 142                     |                                  |                   |                   |
| B            | 11                    | 120                  | 120                     | 120                              | 120               | 780               |
| $\mathbf C$  | $\overline{2}$        | 73                   | 93                      | 213                              | 120               | 720               |
| D            | 4                     | 32                   | 52                      | 265                              | 180               | 600               |
| E            | 10                    | 49                   | 69                      | 334                              | 180               | 720               |
| F            | 9                     | 19                   | 39                      | 373                              | 240               | 660               |
| G            | 8                     | 22                   | 42                      | 415                              | 300               | 660               |
| H            | 6                     | 27                   | 47                      | 462                              | 300               | 600               |
| I            | 3                     | 29                   | 49                      | 511                              | 180               | 660               |
| $\bf J$      | $\overline{7}$        | 27                   | 47                      | 558                              | 360               | 720               |
| $\mathbf K$  | 5                     | 32                   | 52                      | 610                              | 240               | 630               |
| L            | 12                    | 36                   | 56                      | 666                              | 660               | 840               |

**Tabulka č. 9: Itinerář okruhu** 

|                    | Minimální doba jízdy |
|--------------------|----------------------|
| S obsluhou         | 808                  |
| <b>Bez obsluhy</b> | 588                  |

**Tabulka č. 10: Minimální doba jízdy v minutách** 

Zpracování: vlastní

Obrázek č. 16: Nově vzniklý okruh metodou obchodního cestujícího s časovými okny

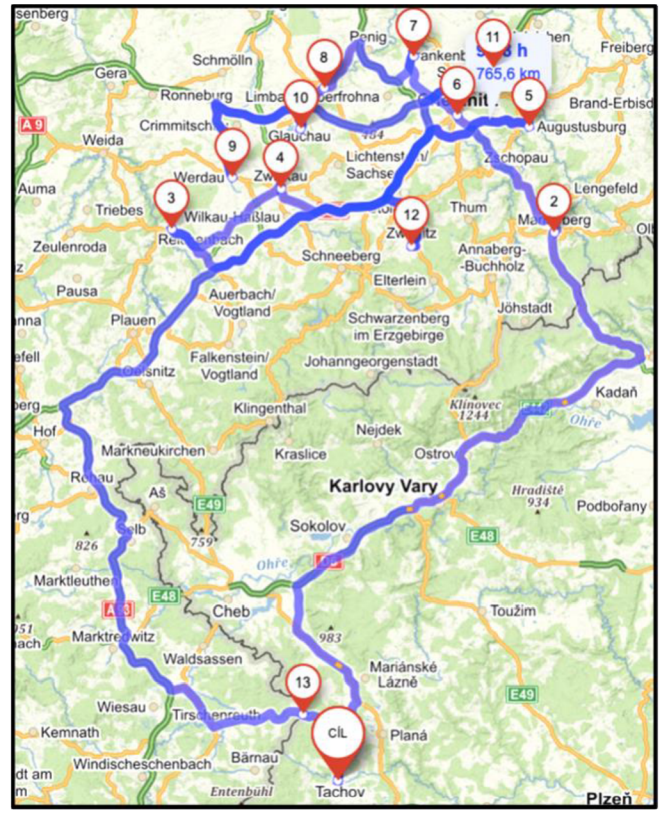

Zpracování: vlastní

**Okruh:** (1) Tachov  $- (11)$  Marienberg  $- (2)$  Greiz  $- (4)$  Zwickau  $- (10)$  Augustusburg  $- (9)$ Chemnitz  $-$  (8) Burgstädt  $-$  (6) Waldenburg  $-$  (3) Werdau  $-$  (7) Glauchau  $-$  (5) Frankenberg  $- (12)$  Zwönitz  $- (1)$  Tachov

Tento nový okruh vede přes hraniční přechod Hora Sv. Šebestiána, kde je přejezd kamiony možný. Bod č. 13 na obrázku je opět bodem pomocným, pro přejezd vhodným hraničním přechodem.

Takto navržený okruh ujede řidič včetně všech obsluh za 808 minut, což je 13 hodin a 28 minut. Čistá doba jízdy bez obsluhy trvá 9 hodin a 48 minut. Lze konstatovat, že časová okna jsou velmi omezující podmínkou pro sestavení okruhu.

## **9 Hodnocení výsledků**

Při získávání informací v dopravní společnosti bylo zjištěno, že se dosud žádnou optimalizací trasy nezabývali. Řidiči jezdili okruh dle navigace. Z tohoto důvodu byl v bakalářské práci k optimalizaci využit programový prostředek Solver, který je součástí MS Excel a využívá se v největší míře.

Nejdříve byla vytvořena matice vzdáleností v minutách a kilometrech a data byla vložena do Solveru, kdy podrobný postup je vysvětlen v kapitole č. 7.

Také byla na zřetel vzatá situace, kdy byla ve světě vyhlášena pandemie Covid-19 a logistické služby se u mnoha firem hroutily, protože nebylo vůbec jednoduché přejet s vozidlem hranice, na kterých se tvořily dlouhé kolony a vstup do cizích států, zejména Německa, byl komplikovaný. Z tohoto důvodu byla využita metoda obchodního cestujícího s časovými okny.

Stávající okruh je dlouhý 627 km a jeho projetí trvá přibližně 8 hodin.

## **a) Výpočet pomocí Solveru:**

Dle finanční úspory vyjde vhodněji výpočet z matice v kilometrech. Oproti stávajícímu okruhu se trasa zkrátila z 627 na 528 km, tedy o 99 km a časová úspora činila 23 minut - ze 7 hodin a 54 minut na 7 hodin a 31 minut.

|                        | Původní<br>okruh | <b>Okruh pomocí</b><br>Solveru z matice v km | Okruh pomocí<br>Solveru z matice v min |
|------------------------|------------------|----------------------------------------------|----------------------------------------|
| Vzdálenost (km)        | 637              | 528                                          | 547                                    |
| Doba jízdy             | 7:54             | 7:31                                         | 7:19                                   |
| Finanční úspora za rok |                  | 127 393 Kč                                   | 110 298 Kč                             |

**Tabulka č. 11: Srovnání okruhů** 

#### **b) Metoda obchodního cestujícího s časovými okny:**

Okruh se ujede za 13 hodin a 28 minut, z čehož čistá doba jízdy bez obsluhy trvá 9 hodin a 48 minut.

Časová okna velmi snižují optimalizaci trasy.

Na základě zjištěných výsledů lze s jistotou konstatovat, že uváděná metoda by přinesla společnosti nemalou finanční úsporu. Pomocí Solveru je navržen vhodný okruh k této úspoře.

Kladem výpočtů v programovém doplňku Solver je poskytování přesných výsledků oproti jiným matematickým metodám, protože pokud jsou hodnoty zadávány přesně, bez nějakých pochybení, výsledek je vždy velmi spolehlivý.

Nevýhodou může být nezkušenost pracovníků dopravních firem v lineárním programování a neznalost programového doplňku Solver v MS Excel.

Musíme vzít na zřetel i možnost nechtěných nebo nepředvídatelných událostí, jako je například současný válečný konflikt mezi Ruskem a Ukrajinou, do kterého byly vtaženy i další státy v Evropě. Důsledkem této situace je omezení výroby osobních automobilů a s tím spojené omezení dodávky náhradních dílů z Německa do České republiky. Může dojít k tomu, že na přechodnou dobu bude v některých podnicích utlumena výroba náhradních dílů, nákladní automobily budou odebírat výrobky jen z určitých podniků. V tom okamžiku se změní navrhovaný okruh a tím se změní i výpočty v Solveru.

Mezi další nechtěné nebo nepředvídatelné situace patří například odstávka některé ze zastávek, což by opět změnilo okruh. Naopak může také nastat situace, kdy v Česku vzroste poptávka po vybraných kusech a některá místa bude potřeba navštěvovat víckrát, než dvakrát týdně. Opět by se musel sestavit nový okruh pro tuto situaci. Další nechtěnou situací je třeba pozdní výjezd řidiče v situaci s časovými okny, kdy by bylo potřeba podle nich přepočítat trasu s novým časem výjezdu. Nebo samozřejmě kolony, povětrnostní podmínky či nemoc. Z dlouhodobého hlediska se ovšem předpokládá, že tyto situace nenastanou, jelikož by bylo nutné okamžitě reagovat a mít možnost použít optimalizační model pro zjištění nové trasy.

## **10 Závěr**

Bakalářská práce se zabývala problematikou optimalizace dopravních tras ve společnosti Transport Logistik Agentur s.r.o., sídlící v okresním městě Tachov. Cílem práce byl návrh na optimalizaci stávajícího dopravního okruhu vedoucího v převážné části v Německu.

V první části bylo potřeba se zaměřit na studium české i zahraniční literatury, aby se získaly potřebné informace a dle nich bylo možné předložit kompaktní představu o této oblasti. Operační výzkum je vědní disciplína, respektive soubor relativně samostatných disciplín, které se zaměřují na analýzu rozhodovacích problémů. Podkapitolu tvoří distribuční úlohy, které jsou vyjmenovány a stručně charakterizovány. Také byl popsán programový prostředek Solver, součást MS Excel, který je vhodný k řešení úloh lineárního a celočíselného lineárního programování s připomínkou správného zadání dat.

Čtvrtou kapitolu bakalářské práce tvořily informace o logistice, protože v posledních několika desetiletích došlo v hospodářské oblasti k velkému rozvoji, jehož následkem je vznik nových podmínek na trhu a rozvoj informačních a komunikačních technologií. Trh se přeorientoval na zákazníka a začaly se projevovat snahy na redukci zvyšujících se výdajů na distribuci. Logistika hraje v současném světě podstatnou úlohu. Nebylo opomenuto několik informací k pandemii onemocnění Covid-19, která otřásla celým světem. V oblasti přepravy zboží vletech 2019 a 2020 došlo k podstatnému propadu, což bylo statisticky doloženo.

V praktické části práce byla charakterizována dopravní společnost Transport Logistik Agentur s.r.o. Byl zde uveden i přehled vozového parku a v tabulace provozní náklady vozidla, které jezdí po současném okruhu. S těmito daty se dále v textu pracovalo.

Pro optimalizaci stávajícího okruhu byly vybrány výpočty pomocí Solveru, protože se jedná o dostupný programový prostředek v MS Excel. Na základě výsledků bylo potvrzeno, že optimalizace okruhu ušetří společnosti náklady. Cíl práce byl tímto splněn, protože nově vypočítaný okruh měří 528 kilometrů, což je úspora oproti stávajícímu okruhu 99 kilometrů. Z důvodu pandemie Covid-19, kdy byla omezena doba na nakládku materiálu v Německu, se pracovalo s metodou obchodního cestujícího s časovými okny. Tedy s časovým limitem, kdy řidič může vykládat a nakládat zboží. Toto omezení stěžuje plánování okruhu.

Dopravní společnosti při plánování tras narážejí na různé komplikace. Z pohledu manažera je na prvním místě pochopitelně ekonomické hledisko. Moderní počítačové programy jsou určitě možností, jak situace co nejpřijatelněji zvládnout.

## **Seznam použité literatury a zdrojů**

- 1. DRAHOTSKÝ, I. ŘEZNÍČEK, B. *Logistika: procesy a jejich řízení.* Brno: Computer Press, 2003. ISBN 80-7226-521-0.
- 2. FABRY , Jan. *Matematické modelování.* Praha: Professional Publishing, 2011. ISBN 978-80-7431-066-9.
- 3. FIALA, P. *Operační výzkum: nové trendy.* Praha: Professional Publishing, 2010. ISBN 978-80-7431-036-2.
- 4. Held M . a kol. *Aspects of the traveling salesman problem.* Journal of Re- search and Development, 1984, roč. 28, Č.4, s.476-786.
- 5. JABLONSKÝ, J. LAGOVÁ, M. *Lineární modely*. Praha: Vysoká škola ekonomická, Fakulta informatiky a statistiky, 2014. ISBN 978-80-245-2020-9.
- 6. JABLONSKÝ, Josef. *Operační výzkum.* Vyd. 3. V Praze: Vysoká škola ekonomická, Fakulta informatiky a statistiky, 2001. 305 s. ISBN 80-245-0162-7.
- 7. JANÁČEK, Jaroslav, 2006. *Optimalizace na dopravních sítích.* 2. přepracované vydání. Žilina. ISBN 80-8070-586-0.
- 8. KLIMEŠ, Lumír. *Slovník cizích slov.* Praha: SPN-pedagogické nakladatelství, 2010. ISBN 978-80-7235-446-7.
- 9. KOSKOVÁ, Ivanka. *Distribuční úlohy I.* Praha: Credit, 2007. ISBN 978-80-213- 1156-5.
- 10. LARR Y P. RITZMAN, LEE J. KRAJEWSKI, WILLIAM L. BERRY, STEPHEN H. GOODMAN, STANLEY T. HARDY a LAWRENCE D. VITT, 1979. *Disaggregation Problems in manufacturing and service organizations.* Dordrecht: Springer Netherlands. ISBN 9789401576369.
- 11. MÁLEK, Zdeněk a Zdeněk ČUJAN. *Základy logistiky.* Zlín: Univerzita Tomáše Bati ve Zlíně, 2008. ISBN 978-80-7318-729-3.
- 12. OUDOVÁ, Alena. *Logistika: Základy logistiky.* Praha: Computer Media, 2016. ISBN 978-80-7402-238-8.
- 13. PLEVNÝ, Miroslav a ŽIŽKA, Miroslav. 2010. *Modelování a optimalizace v manažerském rozhodování.* Plzeň: Západočeská univerzita v Plzni, 2010. ISBN 978-80-7043-933-3.
- 14. RASOVSKY, Miroslav a Hana SISLAKOVA. *Ekonomicko-matematické modely.*  Brno: Mendelova zemědělská a lesnická univerzita, 1999. ISBN 80-7157-412-0.
- 15. REZAC, Jaromír, 2010. *Logistika.* Praha: Bankovní institut vysoká škola. ISBN 978- 80- 7265-056-9
- 16. RIMANEK, Josef. *Operační výzkum.* 1997, Ostrava: Vysoká škola báňská Technická univerzita Ostrava. ISBN 80-7078-188-2.
- 17. SIXTA, Josef a MACAT, Václav. *Logistika, podnázev teorie a praxe.* Brno, 2010: Computer Press, a.s., ISBN: 80-251-0573-3
- 18. SIXTA, Josef a Miroslav ŽIŽKA, 2009. *Logistika: metody používané pro řešení logistických projektů.* Brno: Computer Press. Praxe manažera (Computer Press). ISBN 978-80-251-2563-2
- 19. SUBRT, Tomáš a kol. *Ekonomicko-matematické metody.* Plzeň: Aleš Čeněk, 2011. ISBN 978-80-7380-345-2.

## **Odkazy:**

- 1. [EuroEkonom.sk:](http://EuroEkonom.sk) *Podniková logistika a její charakteristika* [online]. Bratislava, 2010 [cit. 2022-01-27]. Dostupné z: <https://www.euroekonom.sk/>
- 2. KOUTNÍK, Ondřej, Štěpánka DOLEŽELOVÁ a Jiří NOVOTNÝ. *Dopad Covid-19 na silniční dopravu* [online], [cit. 2022-01-02]. Dostupné z: [https://silnice](https://silnice-)[zeleznice.cz/silnicni-infrastruktura/dopad-covid-19-na-silnicni-dopravu-594](http://zeleznice.cz/silnicni-infrastruktura/dopad-covid-19-na-silnicni-dopravu-594)
- 3. *Logistika* [online]. 2016 [cit. 2022-02-02]. Dostupné z: <https://www.elogistika.info/category/zpravy/logistika/>
- 4. *[Mapy.cz](http://Mapy.cz)* [online]. [cit. 2022-01-02]. Dostupné z: <https://mapy.cz/zakladni?x=12.7842000&y=49.7128000&z=l>1

## **Seznam obrázků, tabulek, grafů a použitých zkratek**

## **Seznam obrázků**

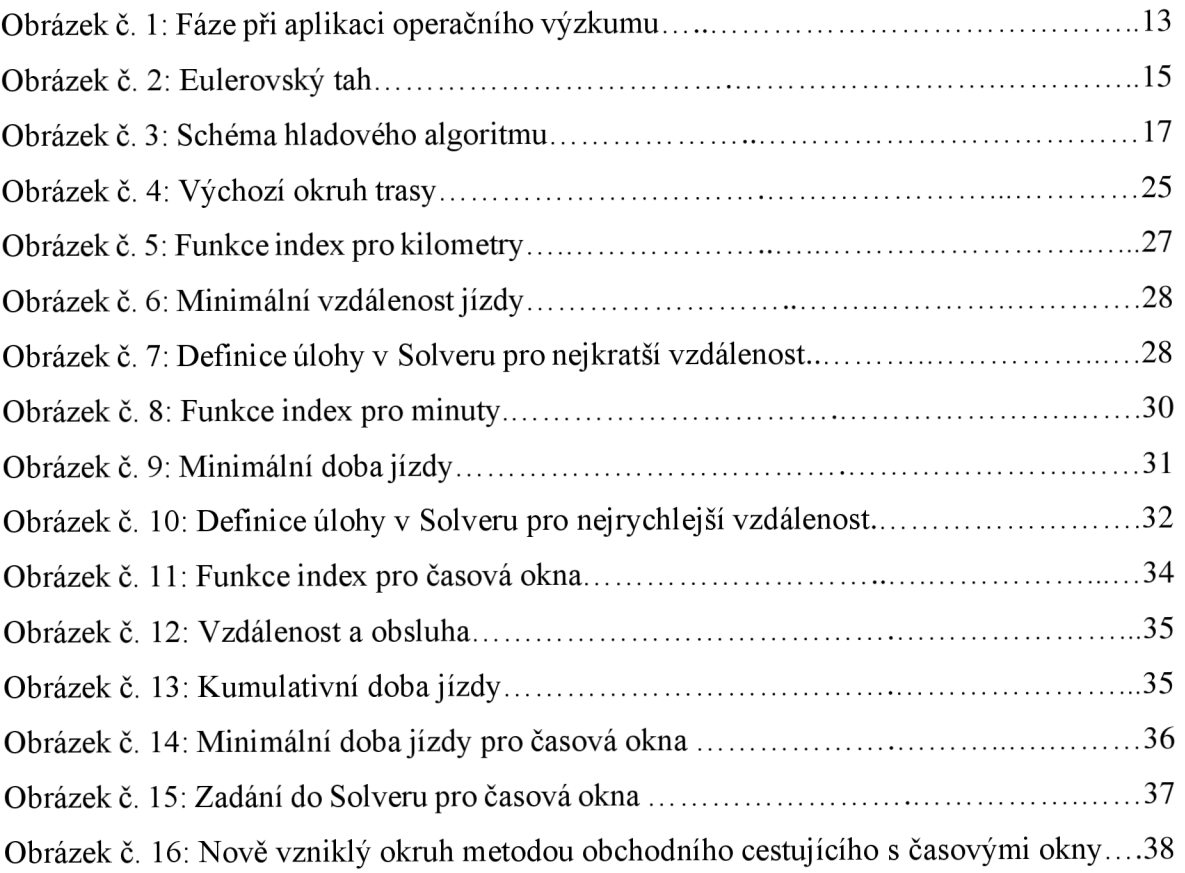

## **Seznam tabulek**

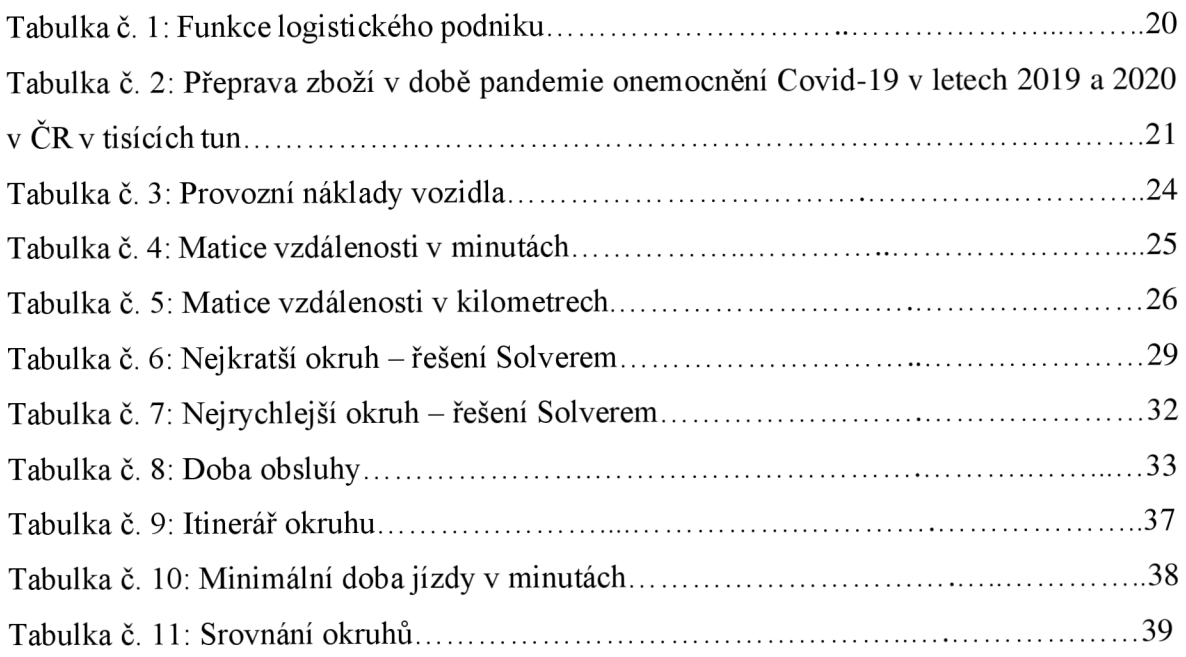

## **Seznam grafů**

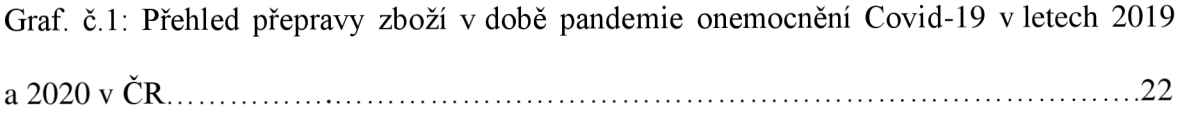

## **Seznam použitých zkratek**

- **TSPTW** angl. Travelling Salesman Problem with Time Windows: problém obchodního cestujícího s časovými okny
- **V AM** Vogelova aproximační metoda